**[http://www.cs.ubc.ca/~tmm/courses/547-15](http://www.cs.ubc.ca/~tmm/talks.html)**

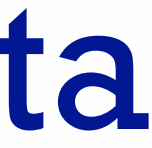

# Ch 7+8: Tables, Spatial Data

#### **Tamara Munzner**

#### Department of Computer Science University of British Columbia

*CPSC 547, Information Visualization Day 8: 6 October 2015*

#### News

- clarification on artery vis
	- diverging colormap since doctors care about high and low values
		- not much about the ones in the middle
	- personal communication with Borkin, not clearly stated in paper
- second guest lecture today from Kosara – vis for presentation (versus discovery/exploration)
- then continue with lecture/discussion – catch up on chapters, leave papers for Thu
- remember
	- I have office hours on Tuesdays
	- pitches are coming up Thu Oct 22
	- start talking to me about project ideas!

3

- **Arrange**  $\left(\rightarrow\right)$ 
	- $\rightarrow$  Express  $\rightarrow$  Separate
		-
- 
- $\rightarrow$  Order  $\rightarrow$  Align
	-
	- шI

 $\rightarrow$  Use

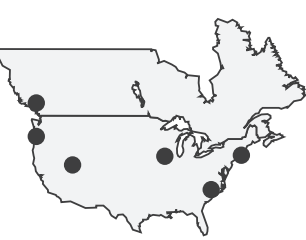

#### **Encode** VAD Ch 7: Arrange Tables

## Arrange tables

**Express Values**  $\bigodot$ 

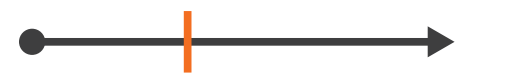

**Separate, Order, Align Regions**  $\bigodot$ 

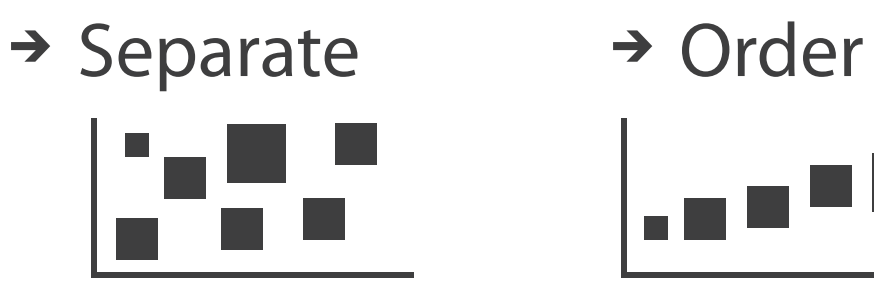

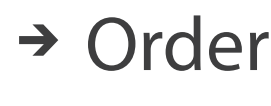

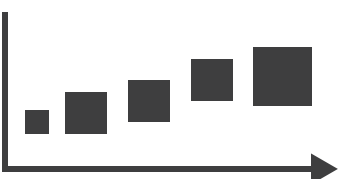

 $\rightarrow$  Align

 $\rightarrow$  1 Key  $\rightarrow$  2 Keys  $\rightarrow$  3 Keys  $\rightarrow$  Many Keys List Matrix Volume Recursive Subdivision

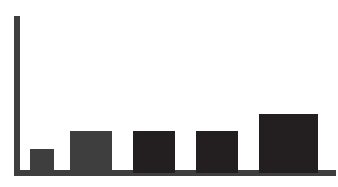

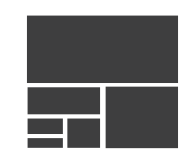

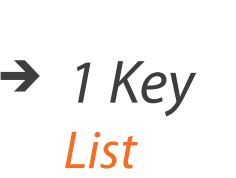

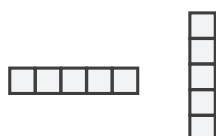

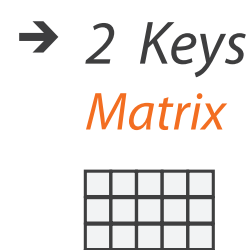

**Axis Orientation**  $\left(\rightarrow\right)$ 

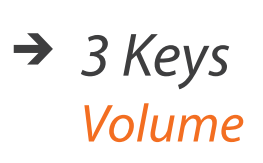

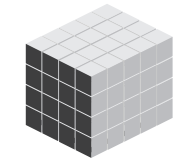

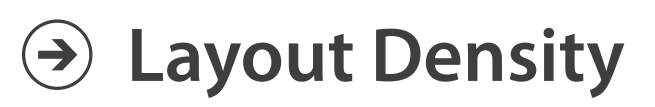

 $\mathbb L$ 

#### → Dense → Space-Filling

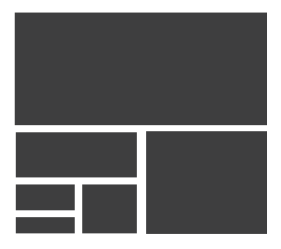

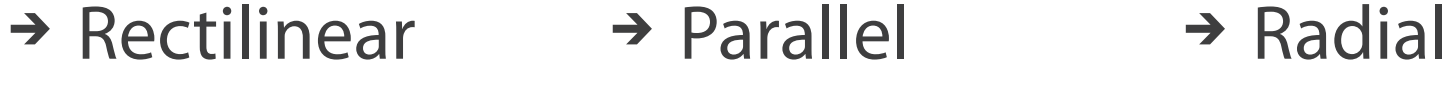

### Keys and values

- dependent attribute, value of cell
- classify arrangements by key count  $-0, 1, 2,$  many...
- key
	- independent attribute
	- used as unique index to look up items
	- simple tables: 1 key
	- multidimensional tables: multiple keys

#### • value

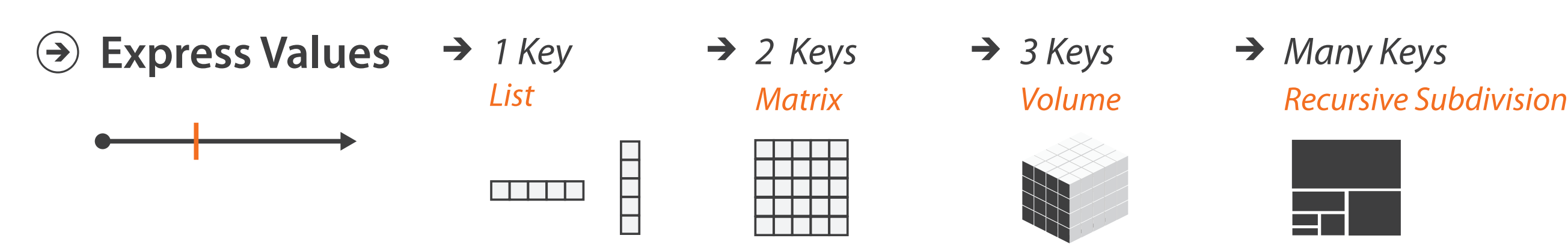

#### $\rightarrow$  Tables

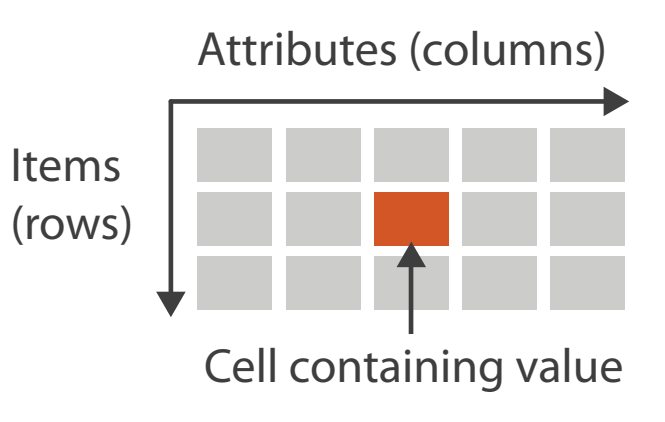

#### $\rightarrow$  Multidimensional Table

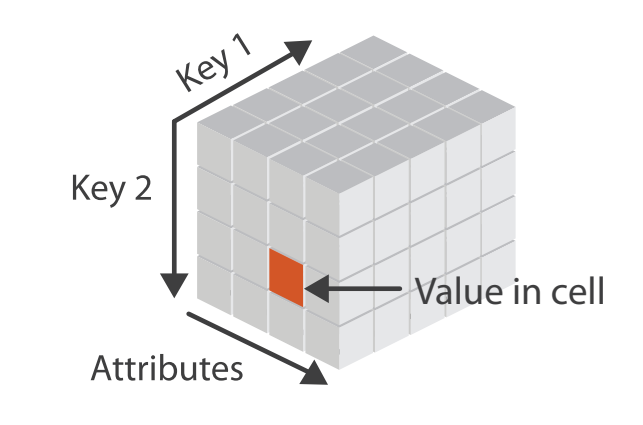

## Idiom: **scatterplot**

#### • *express* values

– quantitative attributes

- no keys, only values
	- data
		- 2 quant attribs
	- mark: points
	- channels
		- horiz + vert position
	- tasks
		- find trends, outliers, distribution, correlation, clusters
	- scalability
		- hundreds of items

*[A layered grammar of graphics. Wickham. Journ. Computational and Graphical Statistics 19:1 (2010), 3–28.]* <sup>6</sup>

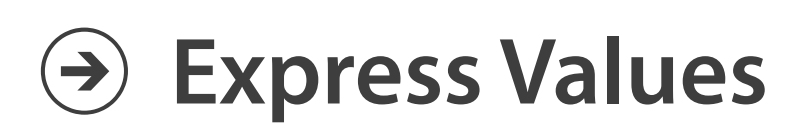

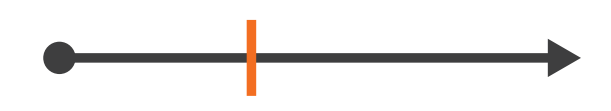

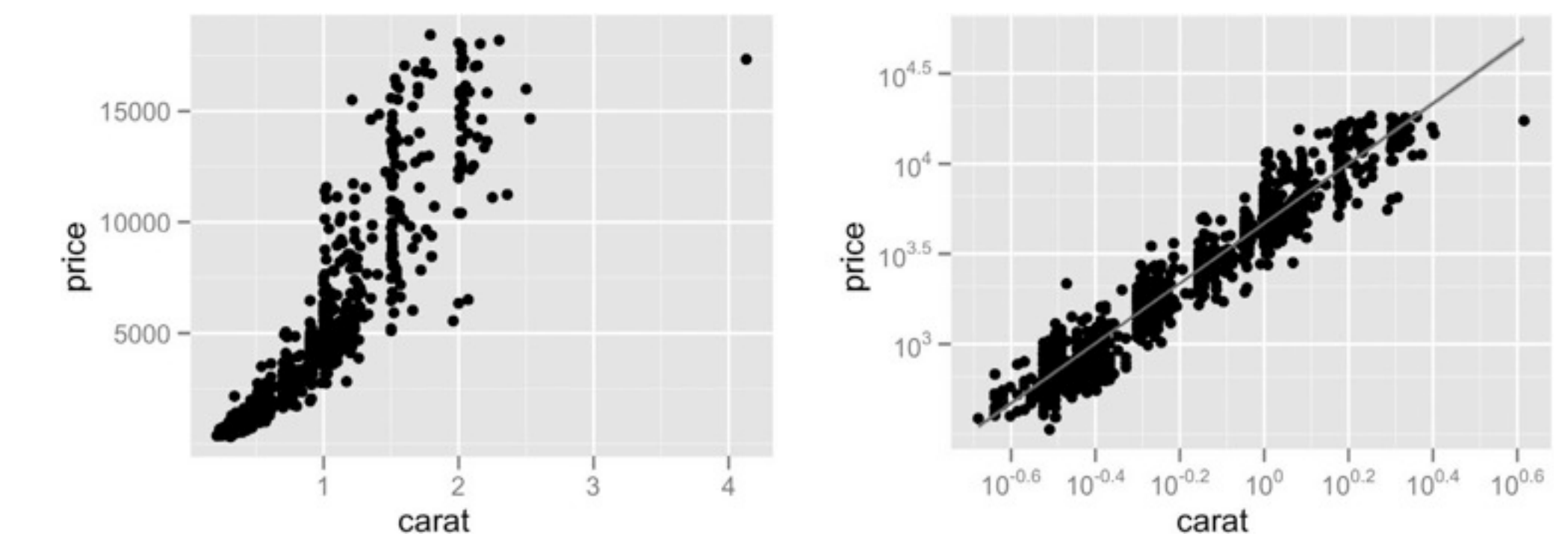

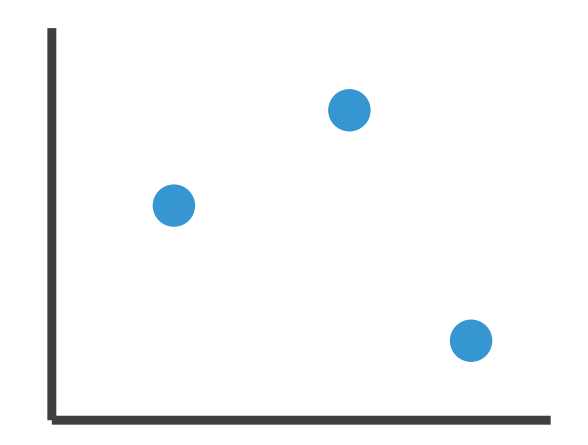

## Some keys: Categorical regions

- **regions**: contiguous bounded areas distinct from each other – using space to *separate* (proximity)
	- following expressiveness principle for categorical attributes
- use ordered attribute to *order* and *align* regions

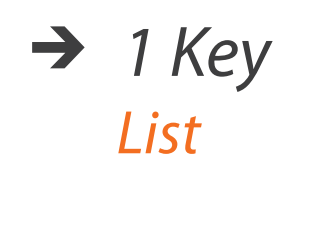

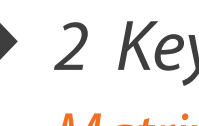

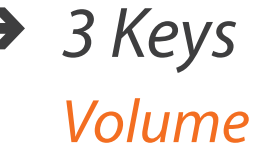

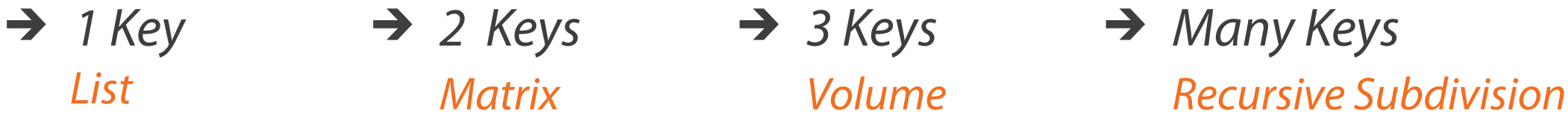

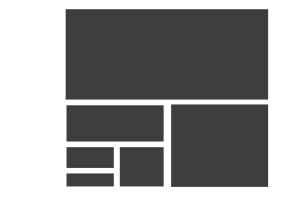

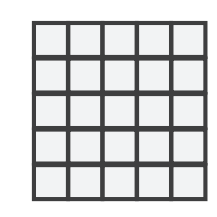

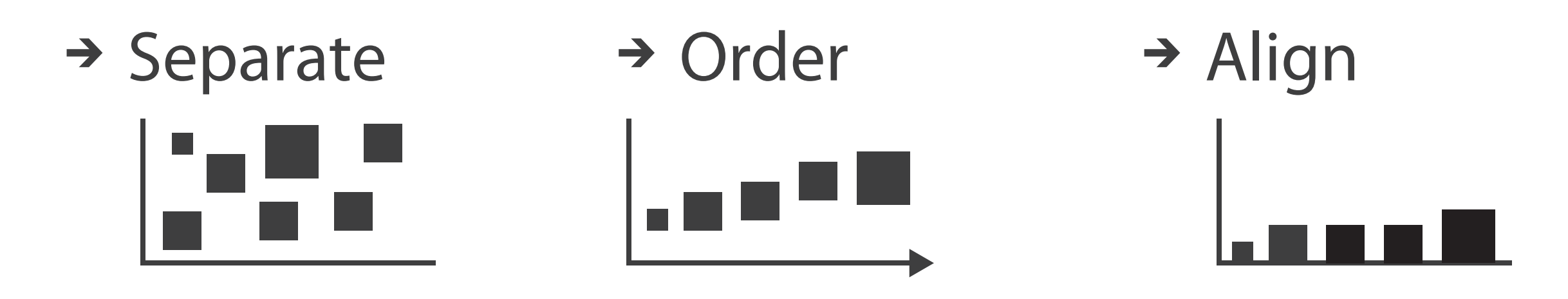

## Idiom: **bar chart**

- one key, one value
	- data
		- I categ attrib, I quant attrib
	- mark: lines
	- channels
		- length to express quant value
		- spatial regions: one per mark
			- separated horizontally, aligned vertically
			- ordered by quant attrib
				- » by label (alphabetical), by length attrib (data-driven)
	- task
		- compare, lookup values
	- scalability
		- dozens to hundreds of levels for key attrib

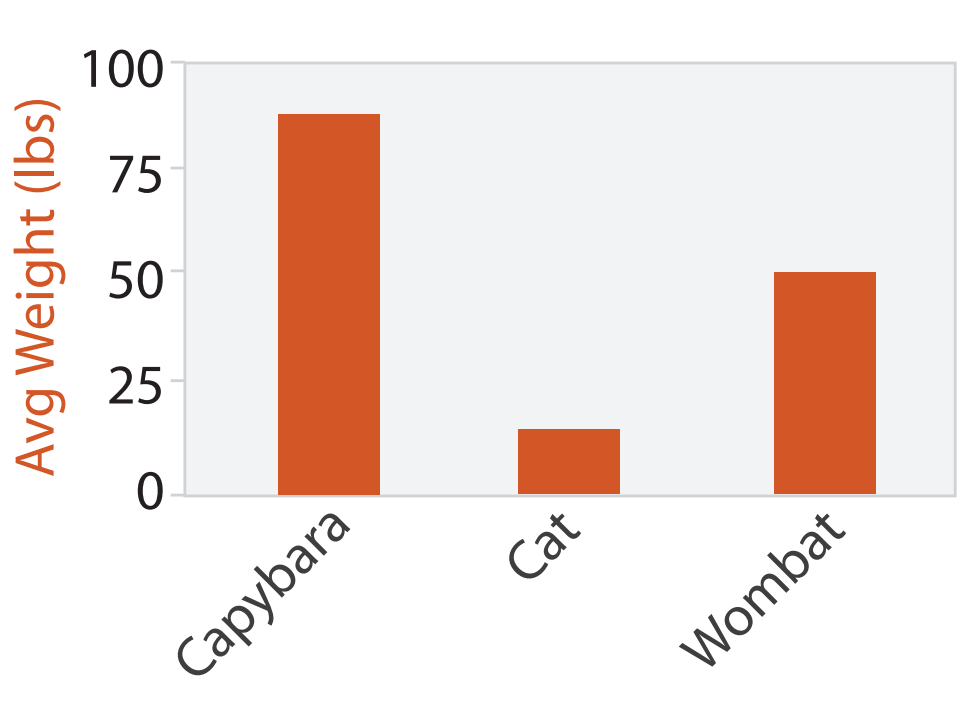

Animal Type

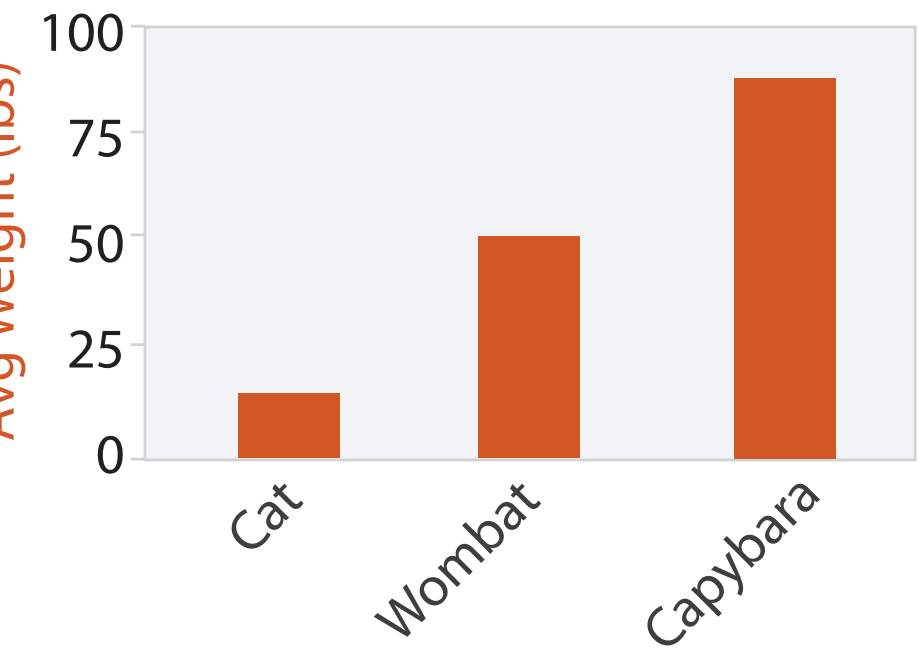

Animal Type

### Idiom: **stacked bar chart**

• one more key

– data

- 2 categ attrib, I quant attrib
- mark: vertical stack of line marks
	- **glyph**: composite object, internal structure from multiple marks
- channels
	- length and color hue
	- spatial regions: one per glyph
		- aligned: full glyph, lowest bar component
		- unaligned: other bar components

- part-to-whole relationship
- scalability
	- several to one dozen levels for stacked attrib  $\bullet$

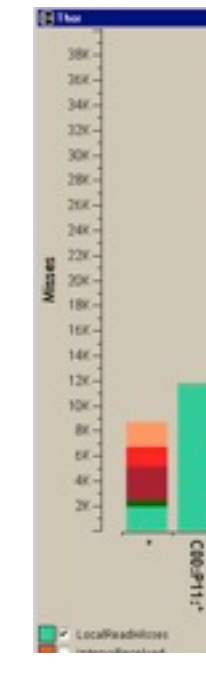

– task

*[Using Visualization to Understand the Behavior of Computer Systems. Bosch. Ph.D. thesis, Stanford Computer Science, 2001.]*

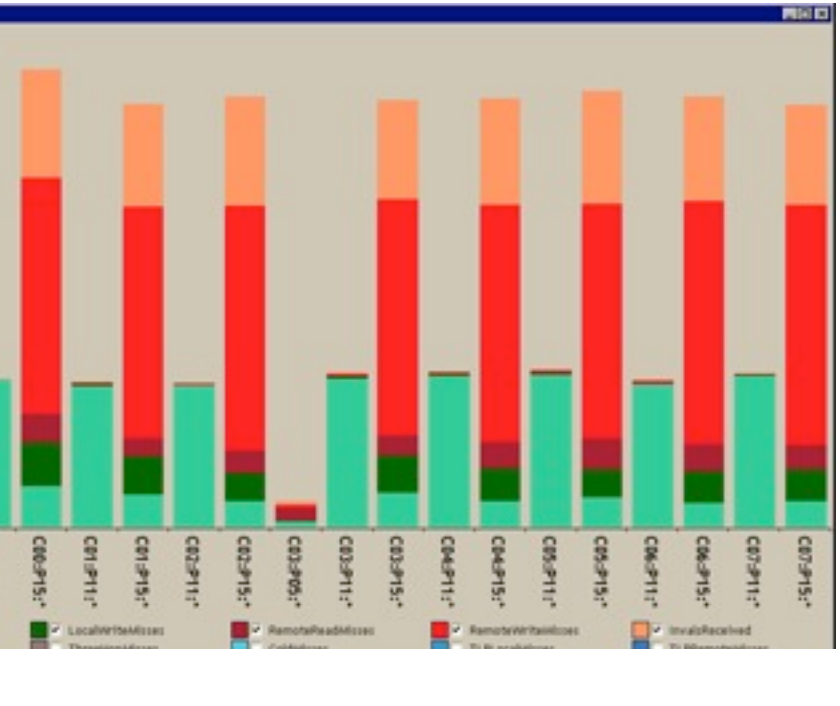

## Idiom: **streamgraph**

- generalized stacked graph
	- emphasizing horizontal continuity
		- vs vertical items
	- data
		- I categ key attrib (artist)
		- 1 ordered key attrib (time)
		- 1 quant value attrib (counts)
	- derived data
		- geometry: layers, where height encodes counts
		- I quant attrib (layer ordering)
	- scalability
		- hundreds of time keys
		- dozens to hundreds of artist keys

– more than stacked bars, since most layers don't extend across whole chart <sup>10</sup>

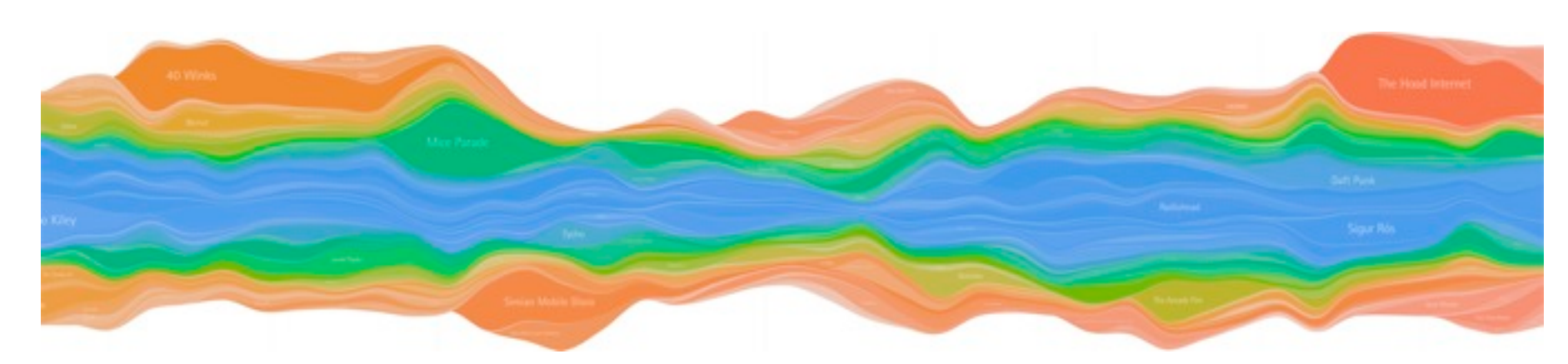

*[Stacked Graphs Geometry & Aesthetics. Byron and Wattenberg. IEEE Trans. Visualization and Computer Graphics (Proc. InfoVis 2008) 14(6): 1245–1252, (2008).]*

## Idiom: **line chart**

• one key, one value

– data

- 2 quant attribs
- mark: points
	- line connection marks between them
- channels
	- aligned lengths to express quant value
	- separated and ordered by key attrib into horizontal regions
- task
	- find trend
		- connection marks emphasize ordering of items along key axis by explicitly showing relationship between one item and the next

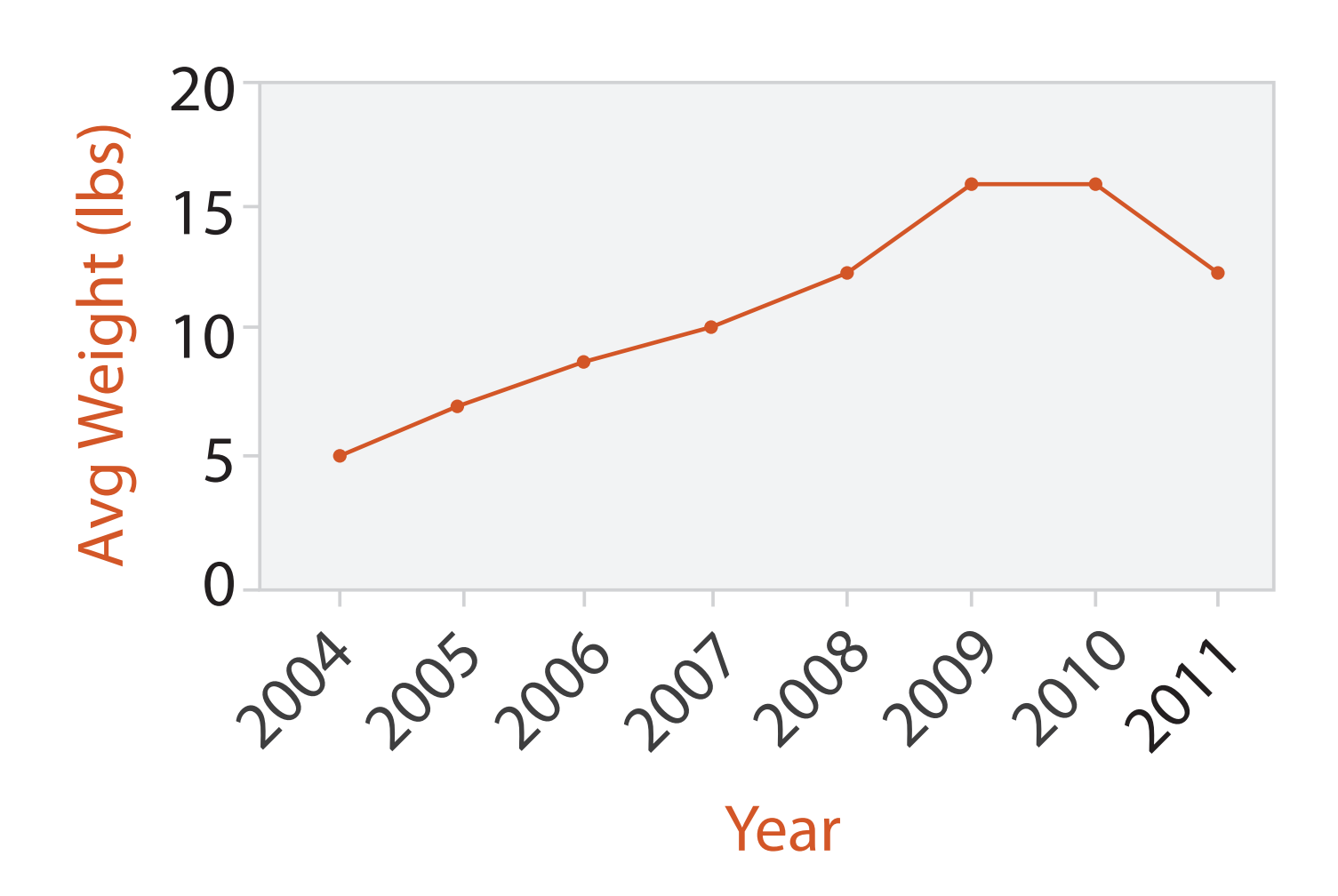

#### Choosing bar vs line charts

- depends on type of key attrib – bar charts if categorical
	- line charts if ordered
- do not use line charts for categorical key attribs
	- violates expressiveness principle
		- implication of trend so strong that it overrides semantics!
			- "The more male a person is, the taller he/she is"

#### *after [Bars and Lines: A Study of Graphic Communication. Zacks and Tversky. Memory and Cognition 27:6 (1999),*

*1073–1079.]*

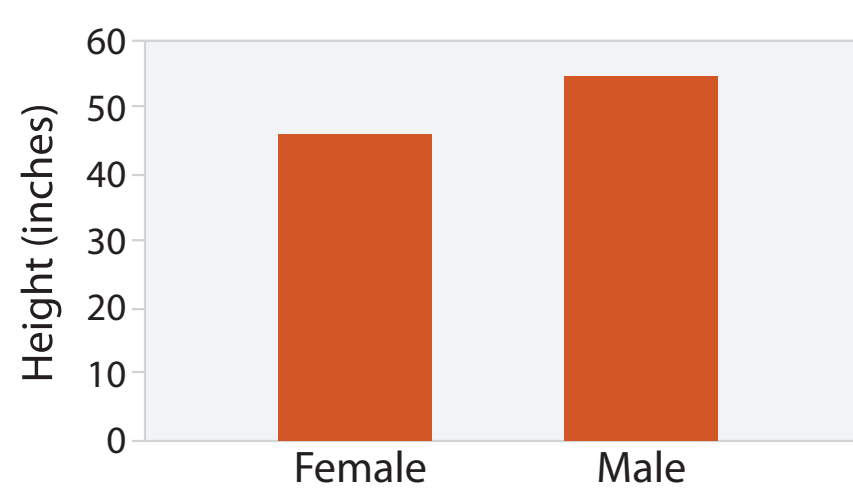

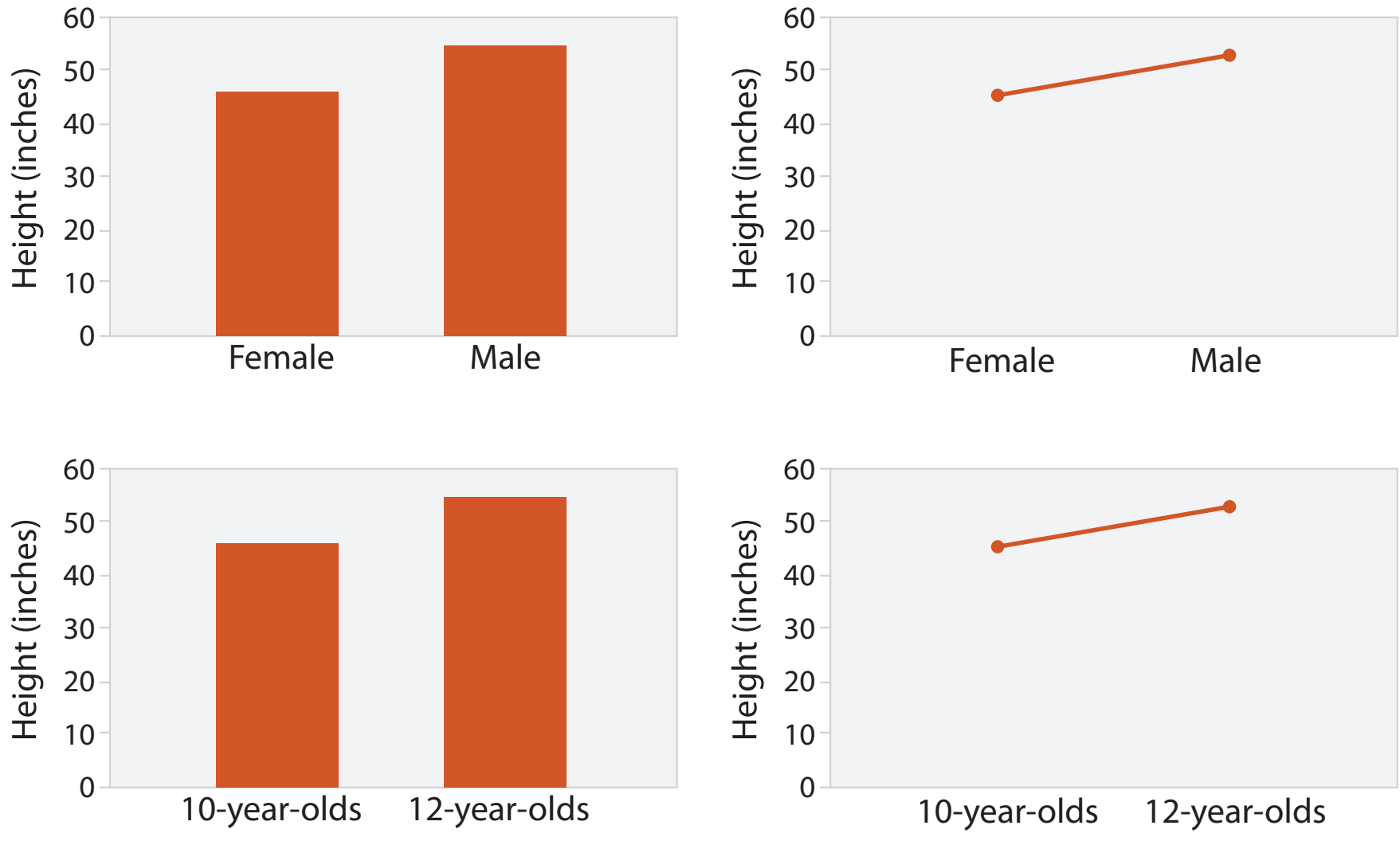

## Idiom: **heatmap**

- find clusters, outliers
- scalability
	- $\blacksquare$  1 M items, 100s of categ levels,  $\sim$  10 quant attrib levels

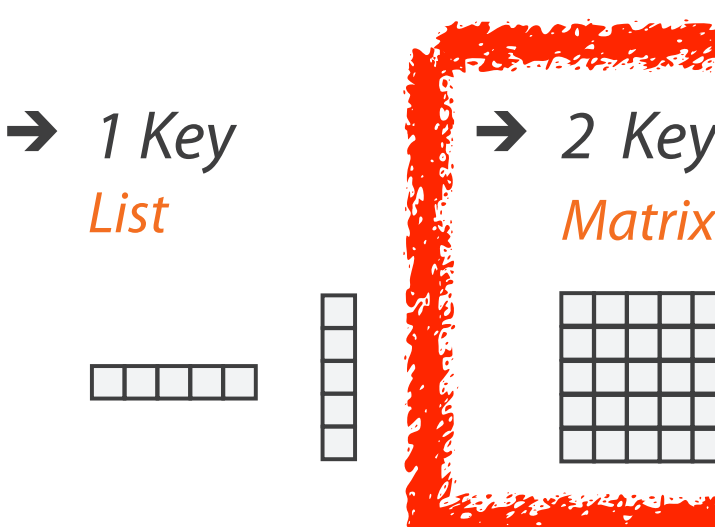

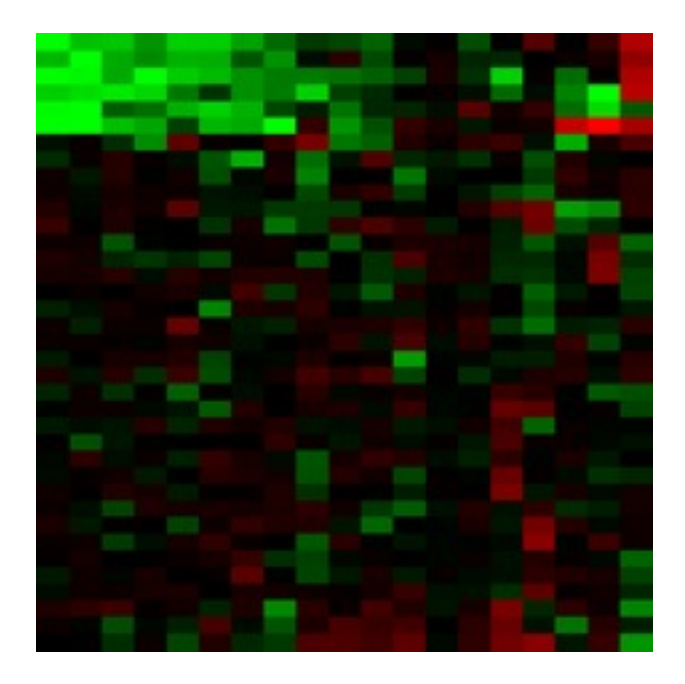

- two keys, one value
	- data
		- 2 categ attribs (gene, experimental condition)
		- I quant attrib (expression levels)
	- marks: area
		- separate and align in 2D matrix
			- indexed by 2 categorical attributes
	- channels
		- color by quant attrib
			- (ordered diverging colormap)

– task

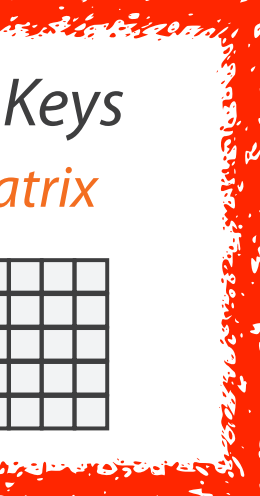

#### Many Keys  $\rightarrow$ Recursive Subdivision

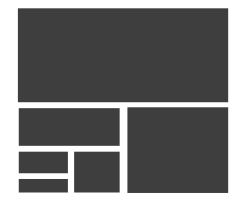

### Idiom: **cluster heatmap**

- in addition
	- derived data
		- 2 cluster hierarchies
	- dendrogram
		- parent-child relationships in tree with connection line marks
		- leaves aligned so interior branch heights easy to compare
	- heatmap
		- marks (re-)ordered by cluster hierarchy traversal

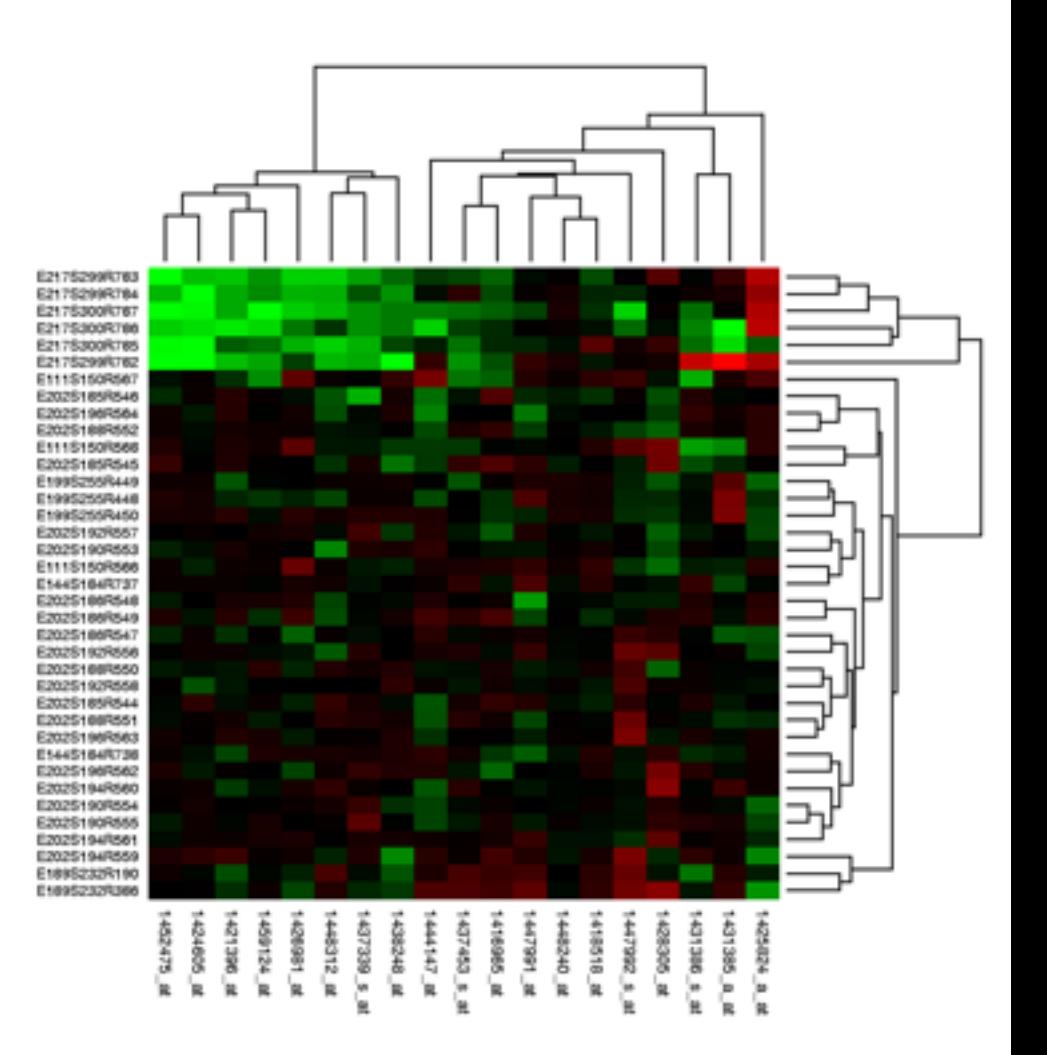

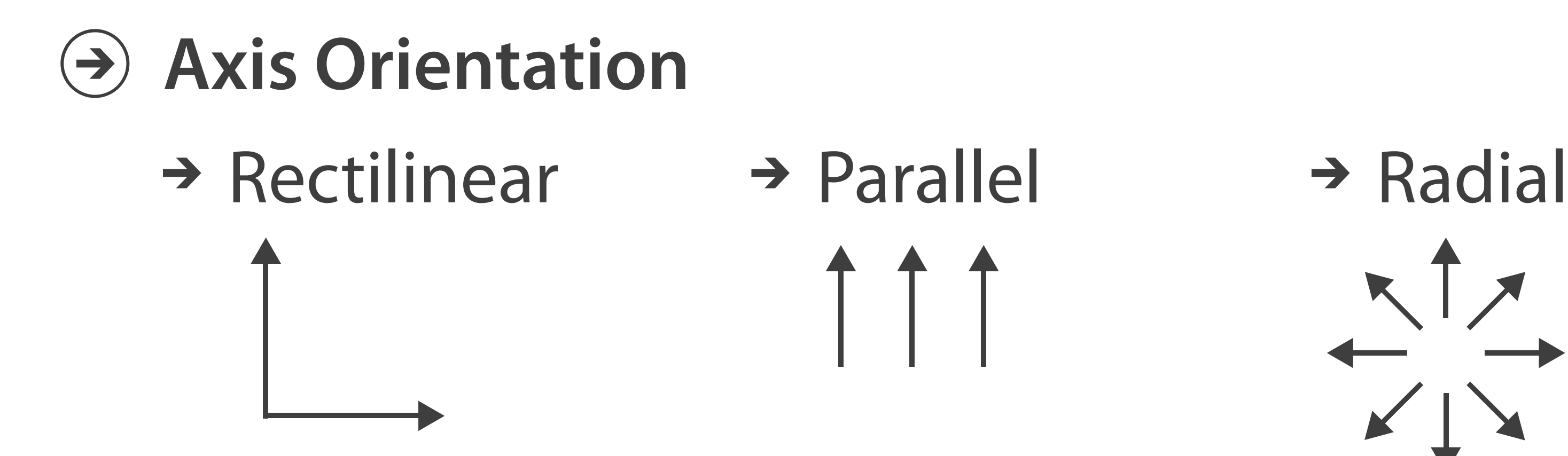

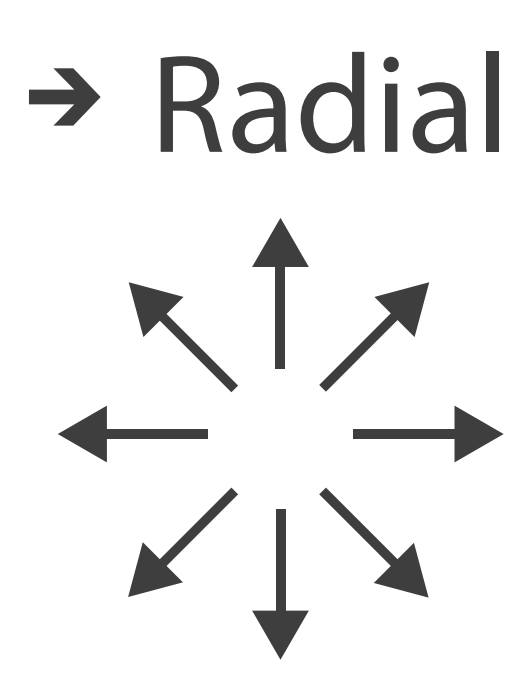

 $\mathbf{I}% _{0}\left( \mathbf{I}_{1}\right)$ 

### Idioms: **scatterplot matrix, parallel coordinates**

- scatterplot matrix (SPLOM)
	- rectilinear axes, point mark
	- all possible pairs of axes
	- scalability
		- one dozen attribs
		- dozens to hundreds of items
- parallel coordinates
	- parallel axes, jagged line representing item
	- rectilinear axes, item as point
		- axis ordering is major challenge
	- scalability
		- dozens of attribs
		- hundreds of items

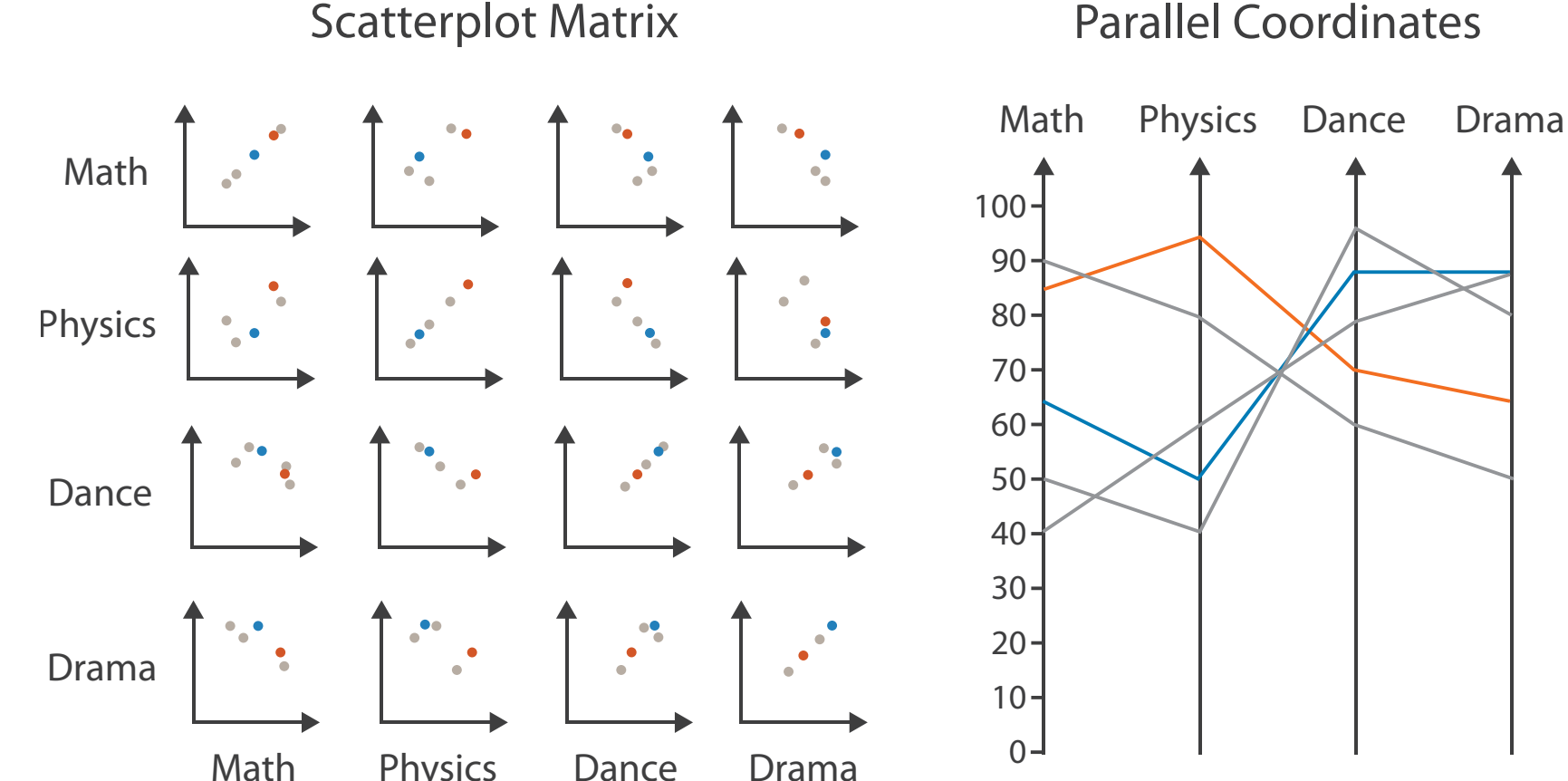

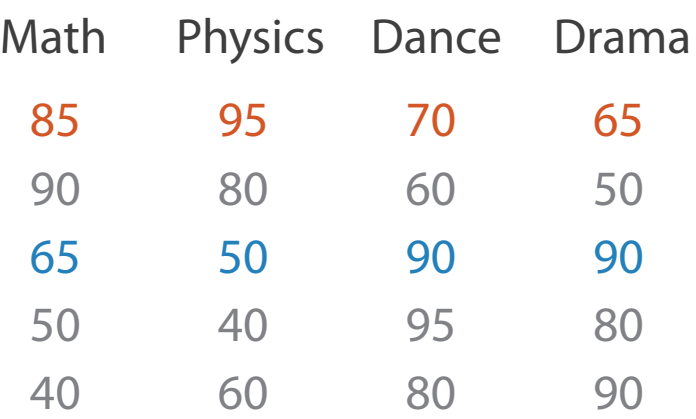

#### Table

### Task: Correlation

- scatterplot matrix
	- positive correlation
		- diagonal low-to-high
	- negative correlation
		- diagonal high-to-low
	- uncorrelated
- parallel coordinates
	- positive correlation
		- parallel line segments
	- negative correlation
		- all segments cross at halfway point
	- uncorrelated
		-

• scattered crossings  $Weyman.$  Journ. American Statistical Association 85:411 Figure 3. Parallel Coordinate Plot of Six-Dimensional Data Illustrating Correlations of  $\rho = 1, .8, .2, 0, -.2, -.8, and -1.$ *[Hyperdimensional Data Analysis Using Parallel Coordinates. Wegman. Journ. American Statistical Association 85:411 (1990), 664–675.]*

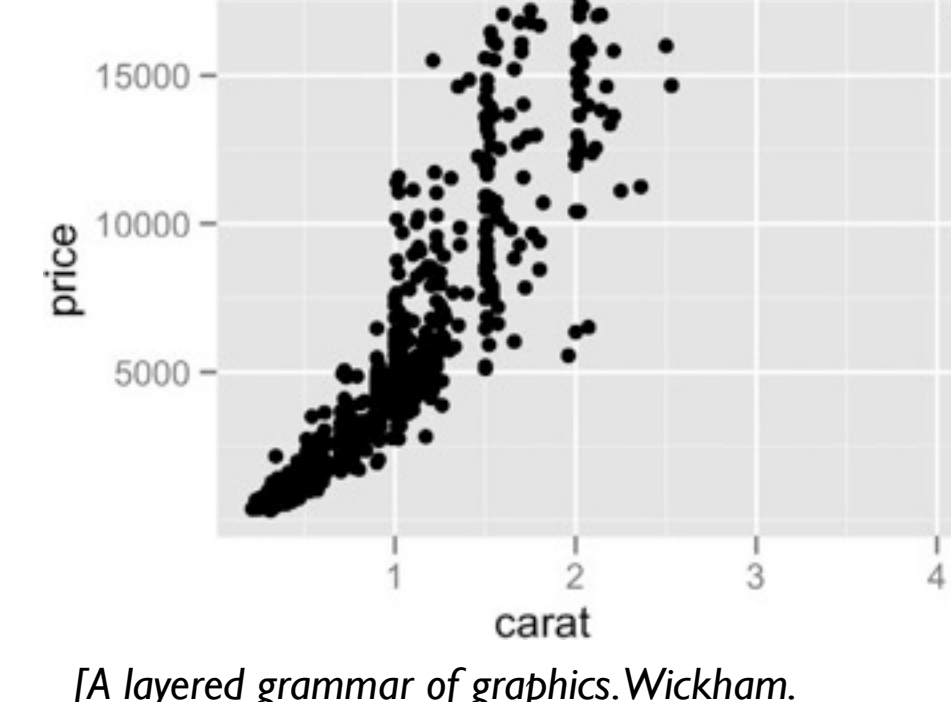

*[A layered grammar of graphics. Wickham. Journ. Computational and Graphical Statistics 19:1 (2010), 3–28.]*

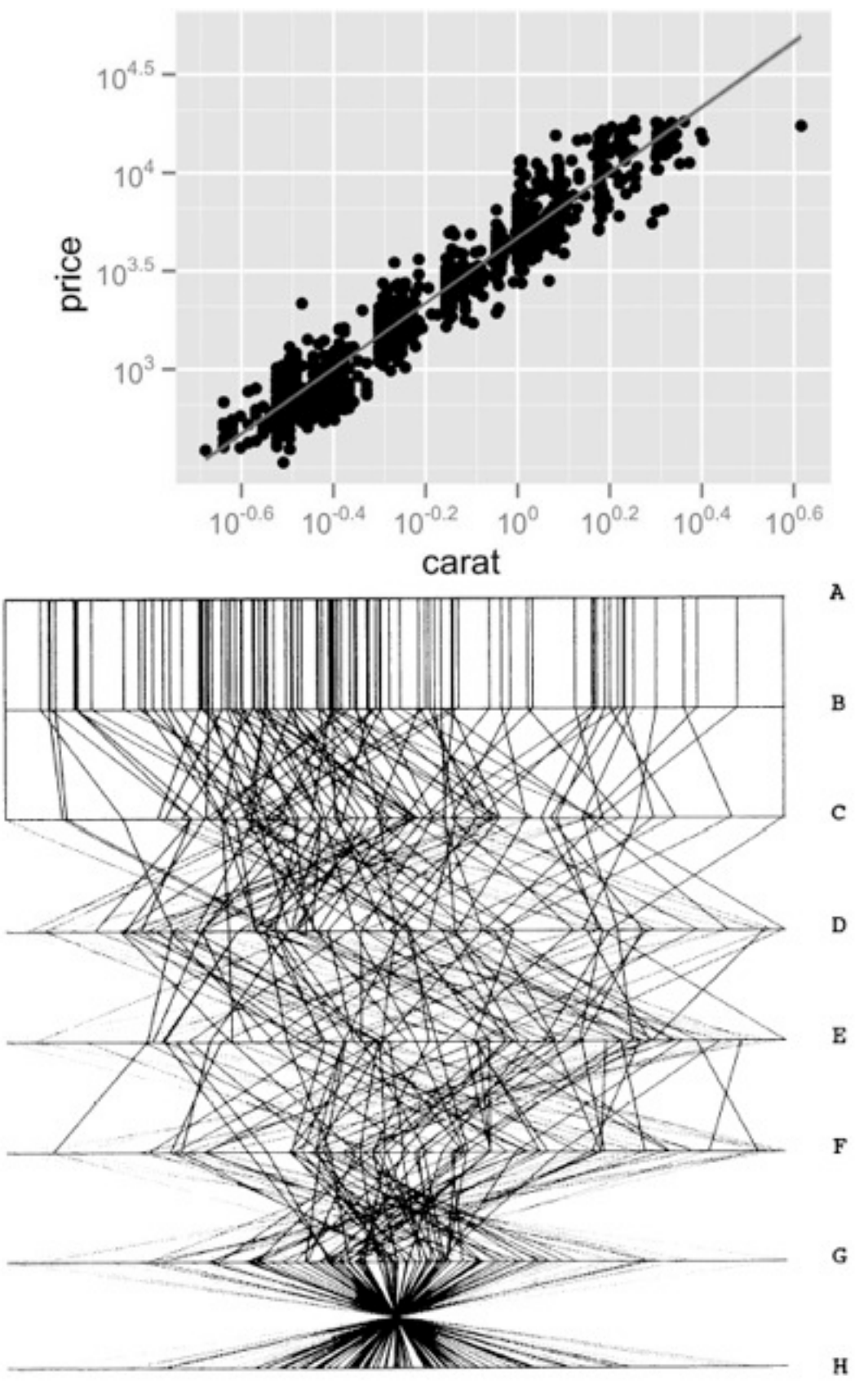

#### Idioms: **radial bar chart, star plot**

• radial bar chart

– radial axes meet at central ring, line mark

• star plot

– radial axes, meet at central point, line mark

- bar chart
	- rectilinear axes, aligned vertically
- accuracy
	- length unaligned with radial
		- less accurate than aligned with rectilinear

*[Vismon: Facilitating Risk Assessment and Decision Making In Fisheries Management. Booshehrian, Möller, Peterman, and Munzner. Technical Report TR 2011-04, Simon Fraser University, School of Computing Science, 2011.]*

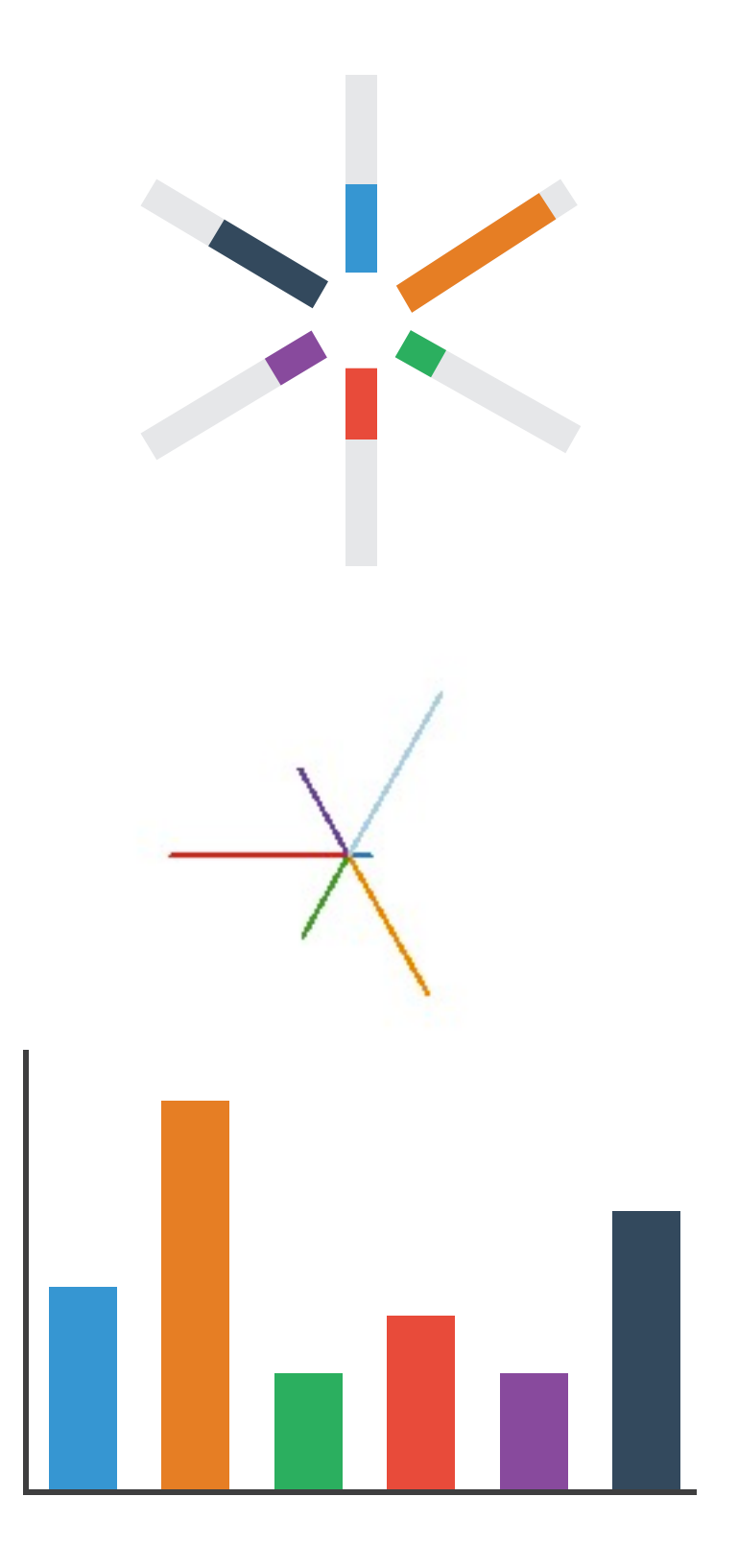

### Idioms: **pie chart, polar area chart**

#### • pie chart

- task
	- <sup>clarity</sup><br><sup>[A layered grammar of graphics. Wickham. Journ. Computational and Graphical Statistics 19:1 (2010), 3–28.] 19</sup>

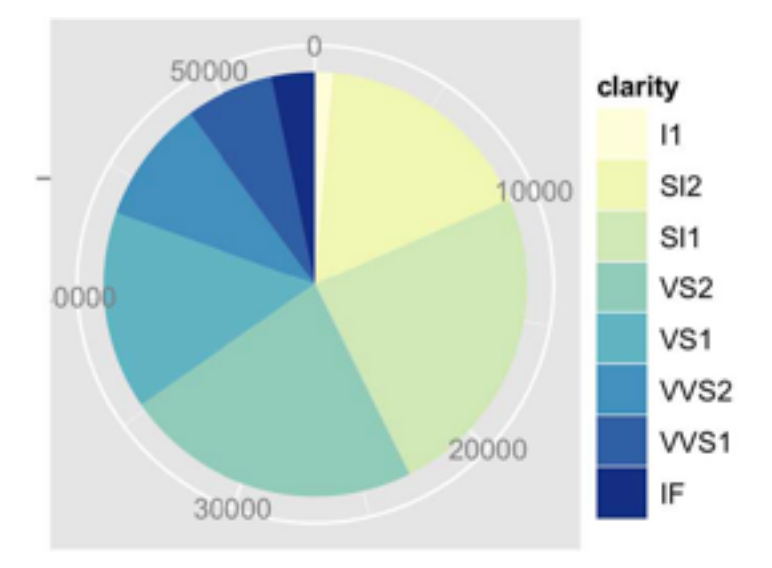

- area marks with angle channel
- accuracy: angle/area much less accurate than line length
- polar area chart
	- area marks with length channel
	- more direct analog to bar charts
- data

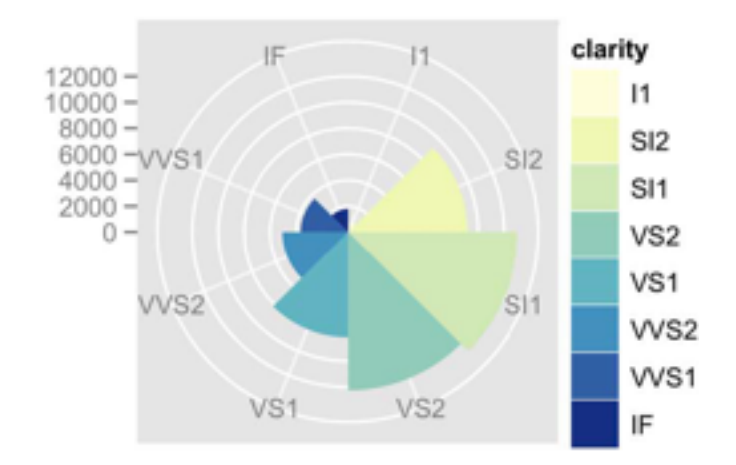

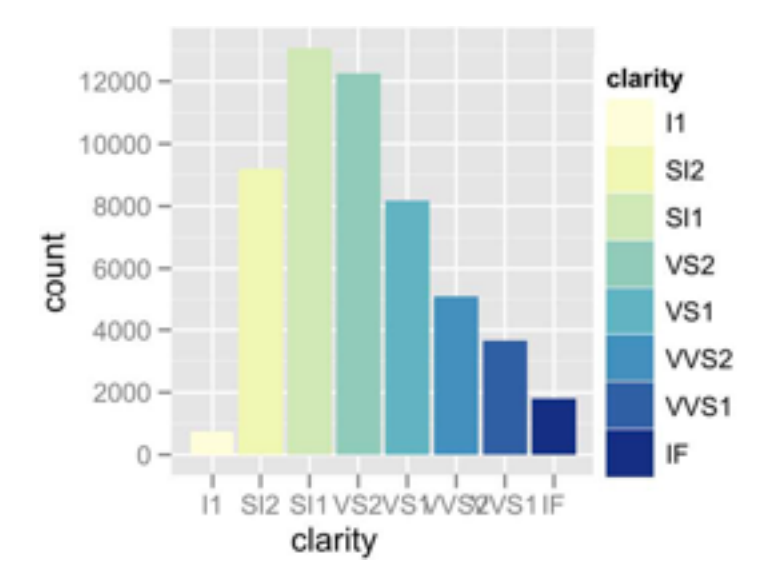

– 1 categ key attrib, 1 quant value attrib

- task
	- part-to-whole judgements
- normalized stacked bar chart
	- stacked bar chart, normalized to full vert height
	- single stacked bar equivalent to full pie
		- high information density: requires narrow rectangle
- pie chart
	- information density: requires large circle

#### Idioms: **normalized stacked bar chart** 3/21/2014 bl.ocks.org/mbostock/raw/3886394/

*[http://bl.ocks.org/mbostock/3887235,](http://bl.ocks.org/mbostock/3887235) [http://bl.ocks.org/mbostock/3886208,](http://bl.ocks.org/mbostock/3886208) [http://bl.ocks.org/mbostock/3886394.](http://bl.ocks.org/mbostock/3886394)*

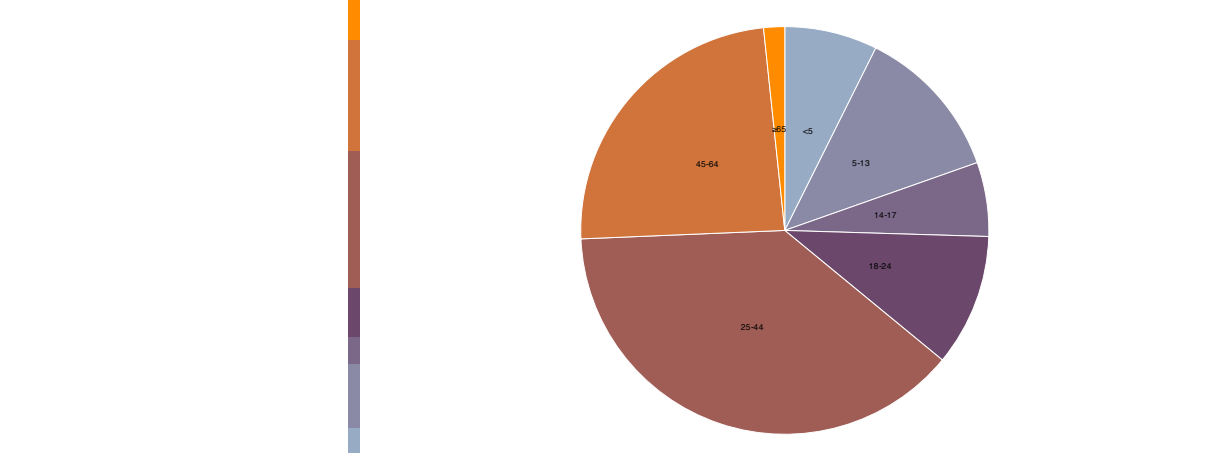

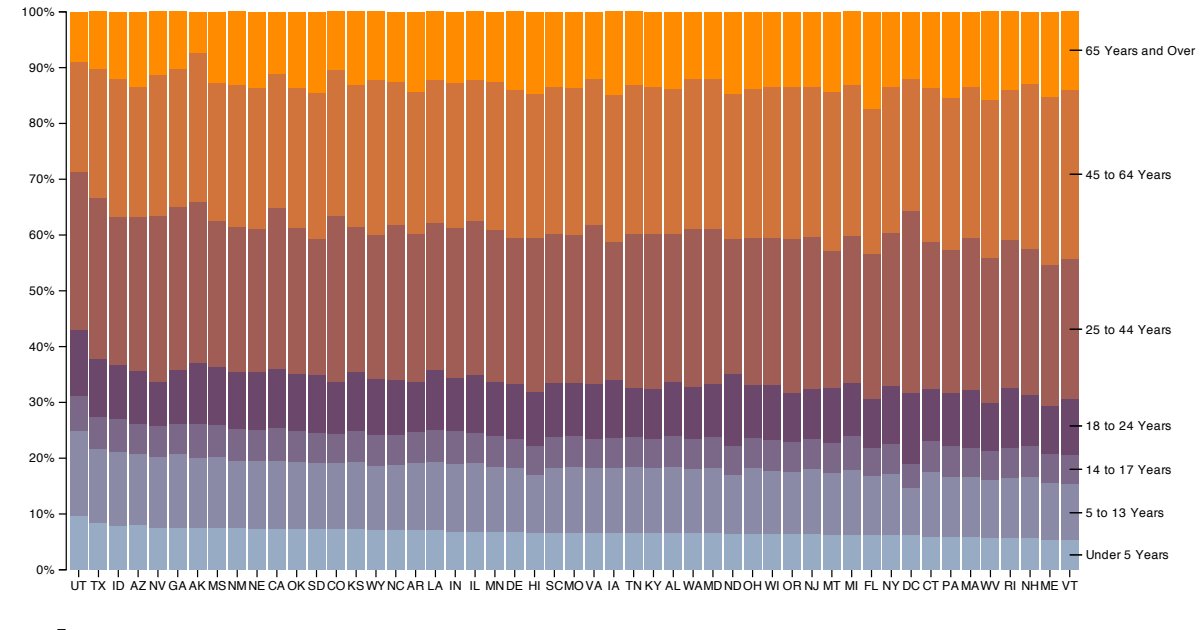

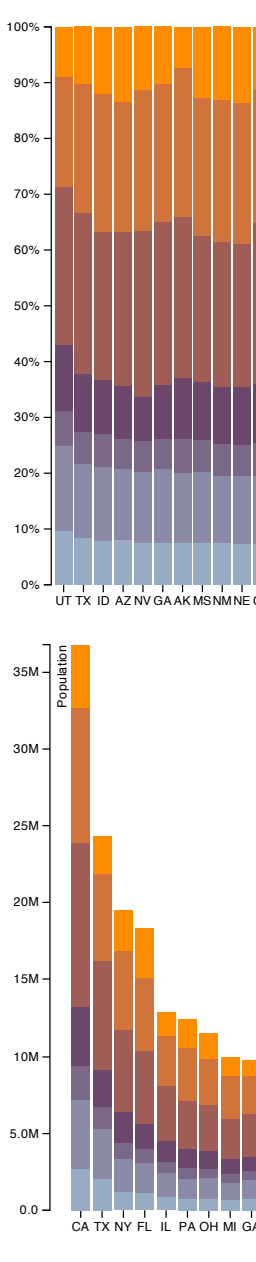

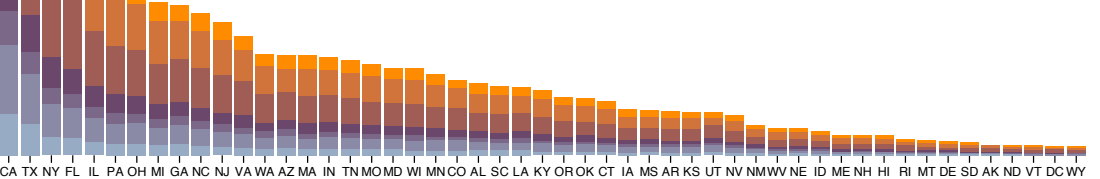

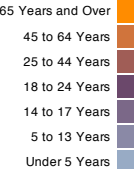

## Idiom: **glyphmaps**

• rectilinear good for linear vs

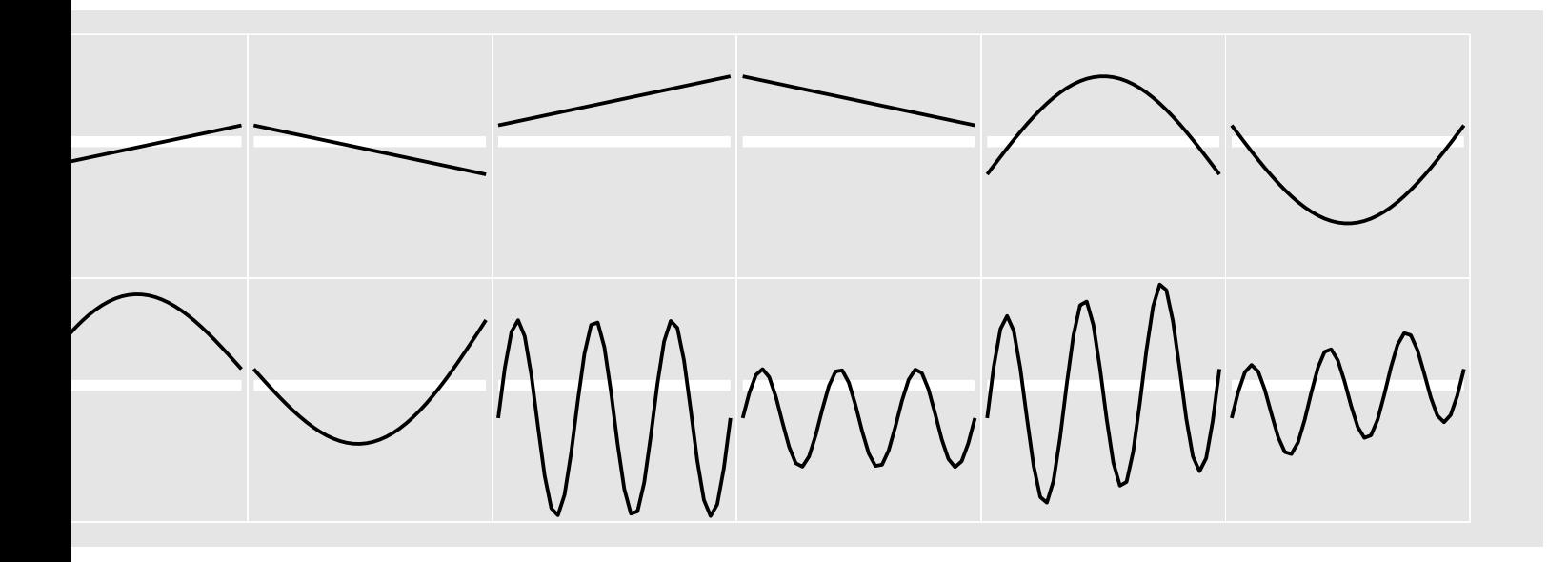

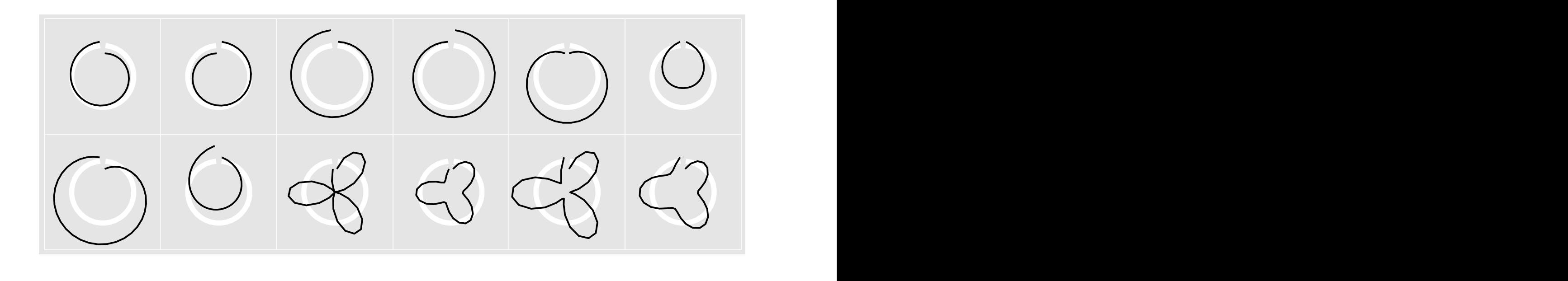

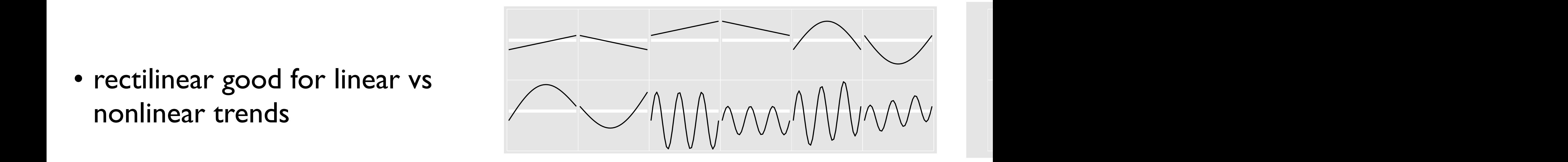

[Glyph-maps for Visually Exploring Temporal Patterns in Climate Data and Models.<br>Wickham Hofmann Wickham and Cook Environmetrics 23:5 (2012) 382-393-1 combined linear and nonlinear, seasonal trends with different scales, and a combined linear and seasonal trend) in *Wickham, Hofmann, Wickham, and Cook. Environmetrics 23:5 (2012), 382–393.]*

- rectilinear: scalability wrt #axes
	- 2 axes best
	- 3 problematic
		- more in afternoon
	- 4+ impossible
- parallel: unfamiliarity, training time
- radial: perceptual limits
	- angles lower precision than lengths
	- asymmetry between angle and length
		- can be exploited!

#### Orientation limitations

*[Uncovering Strengths and Weaknesses of Radial Visualizations an Empirical Approach. Diehl, Beck and Burch. IEEE TVCG (Proc. InfoVis) 16(6):935--942, 2010.]*

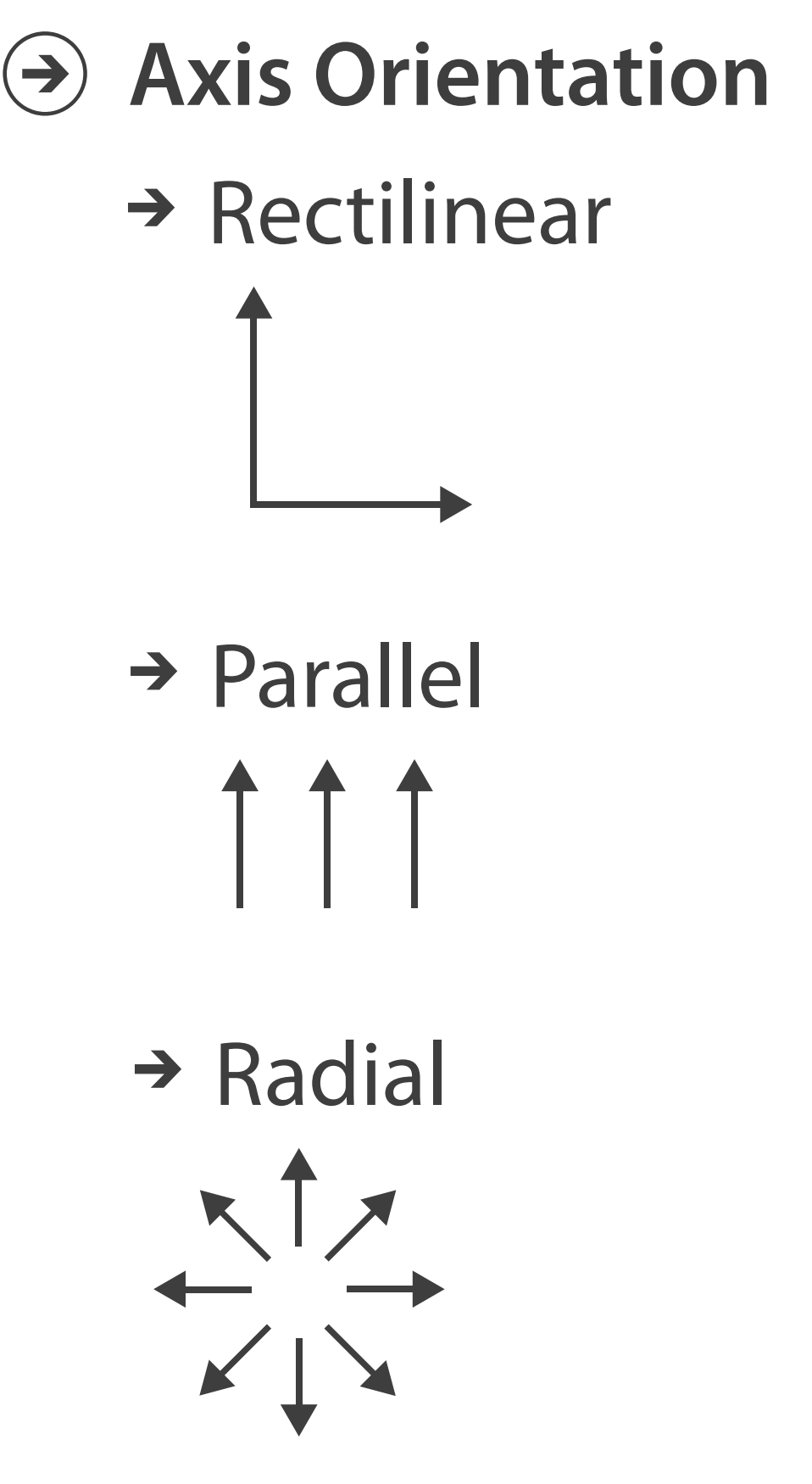

### Further reading

- Visualization Analysis and Design. Munzner. AK Peters / CRC Press, Oct 2014. *– Chap 7: Arrange Tables*
- Visualizing Data. Cleveland. Hobart Press, 1993.

24

#### **Use Given**  $\left(\rightarrow\right)$

## Arrange spatial data

- $\rightarrow$  Geometry
	- $\rightarrow$  Geographic
	- → Other Derived
- $\rightarrow$  Spatial Fields
	- $\rightarrow$  Scalar Fields (one value per cell)
		- $\rightarrow$  *Isocontours*
		- → Direct Volume Rendering
	- → Vector and Tensor Fields (many values per cell)
		- Flow Glyphs (local)
		- Geometric (sparse seeds)
		- Textures (dense seeds)
		- Features (globally derived)

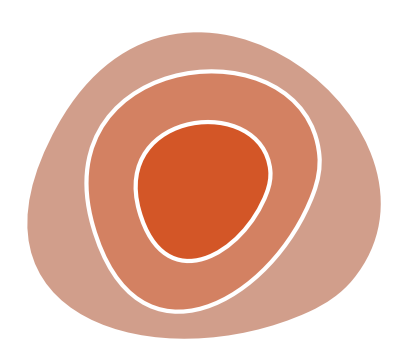

R1117 ドドイスス RATAT RRTZT

## Idiom: **choropleth map**

- *use* given spatial data
	- when central task is understanding spatial relationships
- data
	- geographic geometry
	- table with 1 quant attribute per region
- encoding
	- use given geometry for area mark boundaries
	- sequential segmented colormap

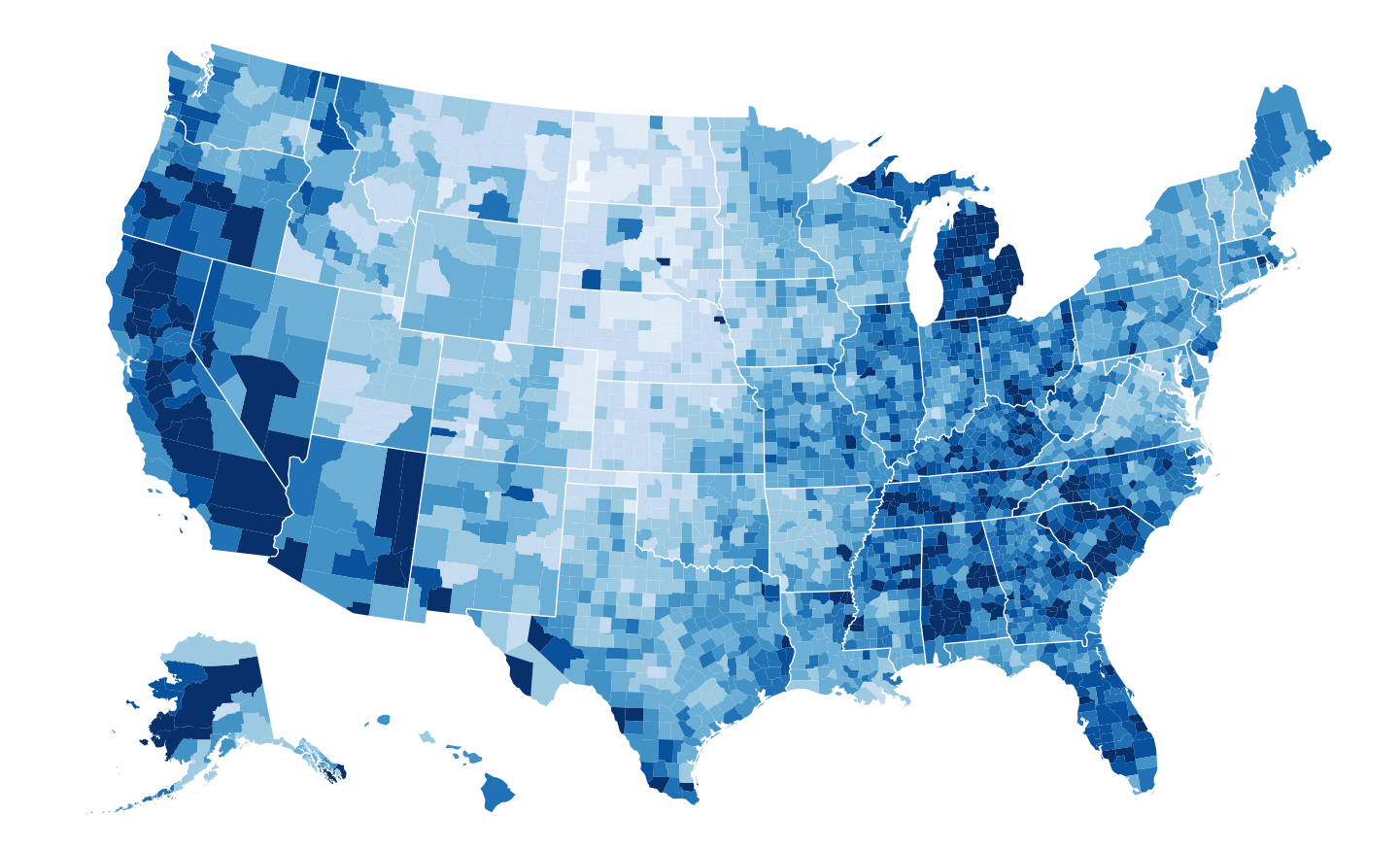

*<http://bl.ocks.org/mbostock/4060606>*

## Idiom: **topographic map**

- data
	- geographic geometry
	- scalar spatial field
		- 1 quant attribute per grid cell
- derived data
	- isoline geometry
		- isocontours computed for specific levels of scalar values

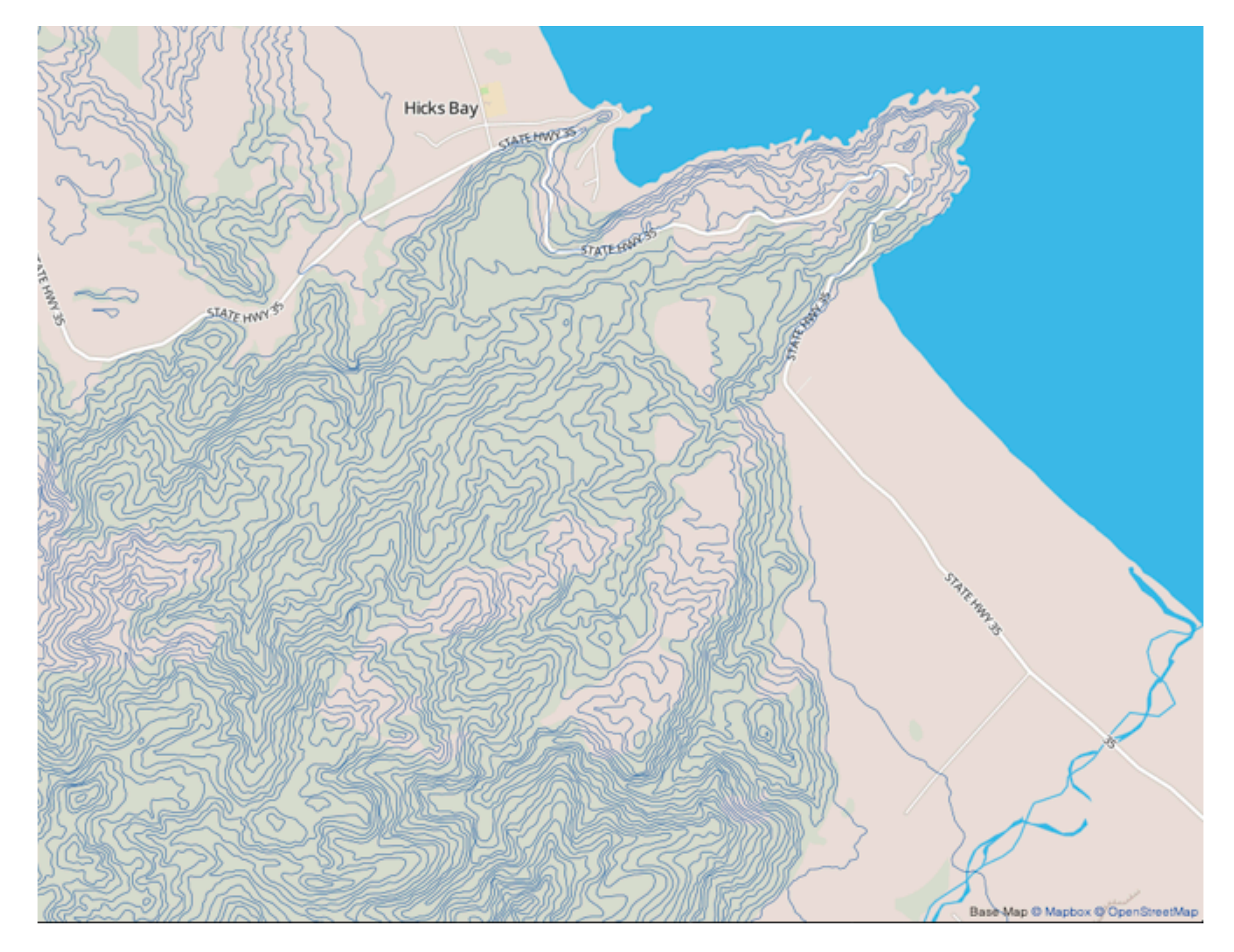

*[Land Information New Zealand Data Service](http://bl.ocks.org/mbostock/4060606)*

## Idiom: **isosurfaces**

- data
	- scalar spatial field
		- 1 quant attribute per grid cell
- derived data
	- isosurface geometry
		- isocontours computed for specific levels of scalar values
- task
	- spatial relationships

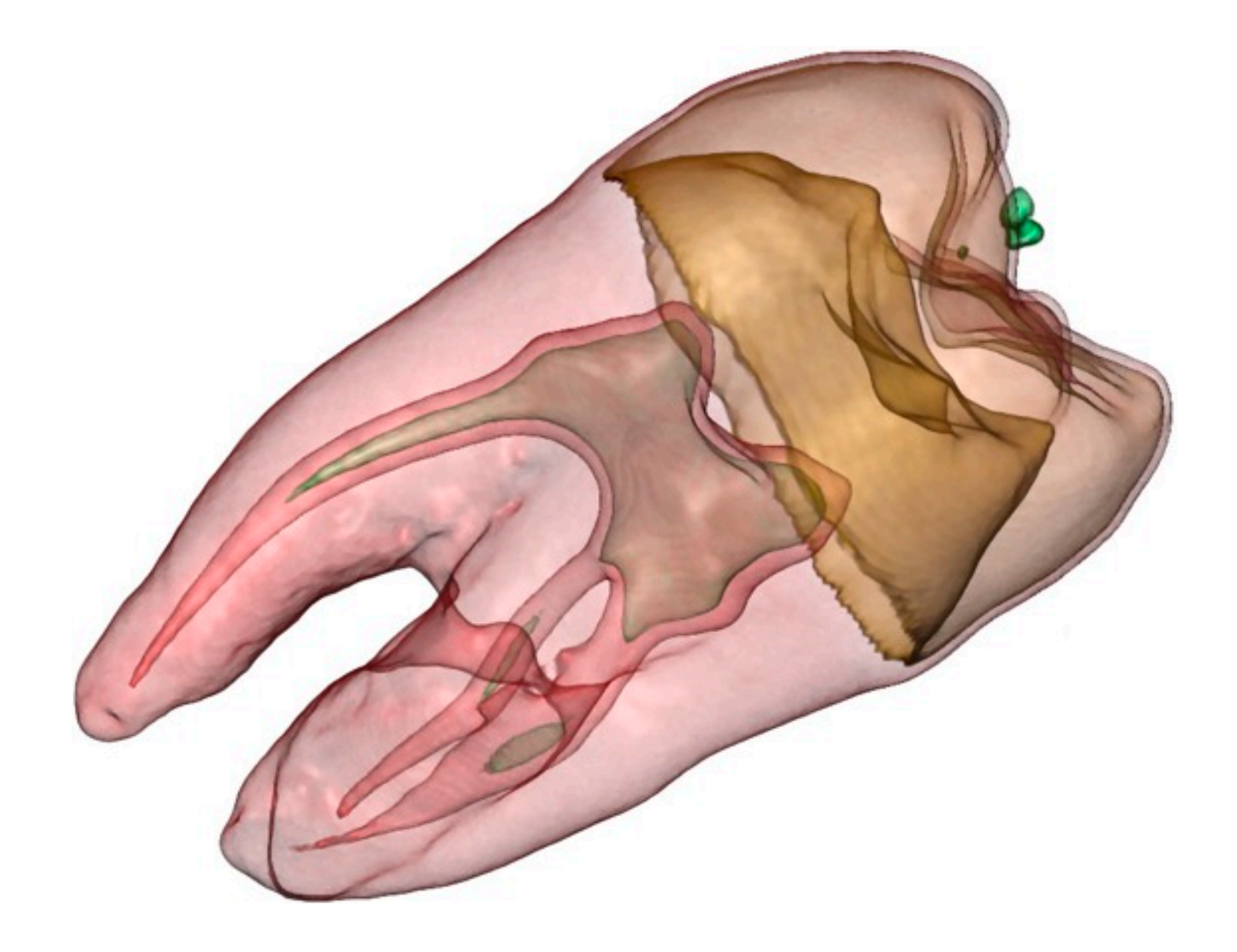

*[\[Interactive Volume Rendering Techniques. Kniss. Master's thesis, University of Utah Computer Science, 2002.\]](http://bl.ocks.org/mbostock/4060606)*

- direct volume rendering
	- **transfer function** maps scalar

values to color, opacity

- no derived geometry
- multidimensional transfer functions
	- derived data in joint 2D histogram
		- horiz axis: data values of scalar func
		- vert axis: gradient magnitude (direction of fastest change)
		- [more on cutting planes and histograms later]

#### Idioms: **DVR, multidimensional transfer functions**  $\mathbf{A} = \mathbf{A} \times \mathbf{A}$ Data Value

*[\[Multidimensional Transfer Functions for Volume Rendering. Kniss, Kindlmann, and Hansen. In The Visualization Handbook,](http://bl.ocks.org/mbostock/4060606)  [edited by Charles Hansen and Christopher Johnson, pp. 189–210. Elsevier, 2005.\]](http://bl.ocks.org/mbostock/4060606)*

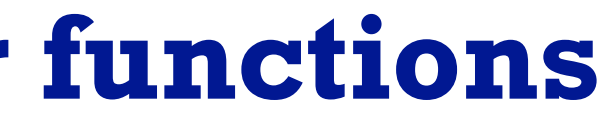

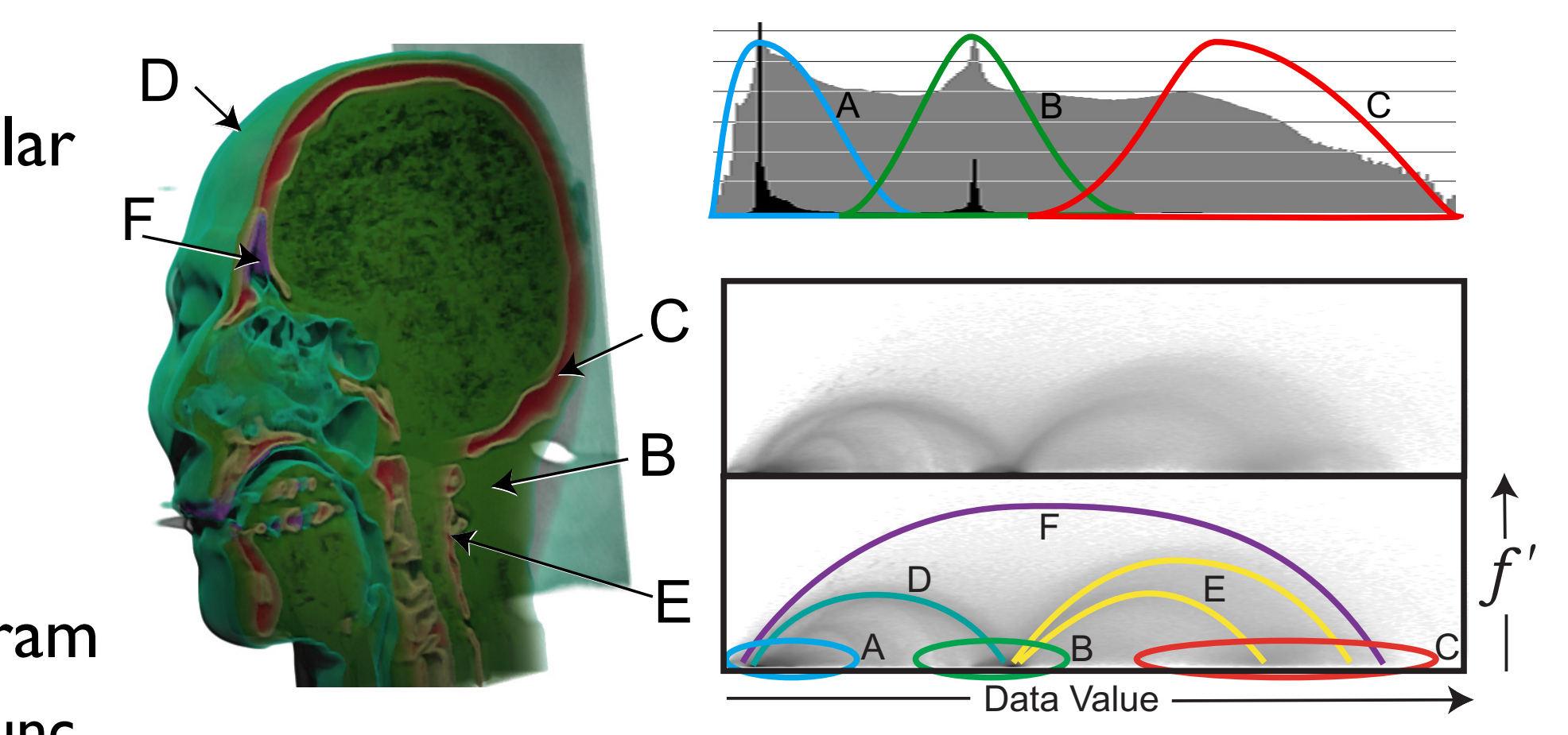

### Vector and tensor fields

- data
	- many attribs per cell
- idiom families
	- flow glyphs
		- purely local
	- geometric flow
		- derived data from tracing particle trajectories
		- sparse set of seed points
	- texture flow
		- derived data, dense seeds
	- feature flow
		- global computation to detect features
			- encoded with one of methods above

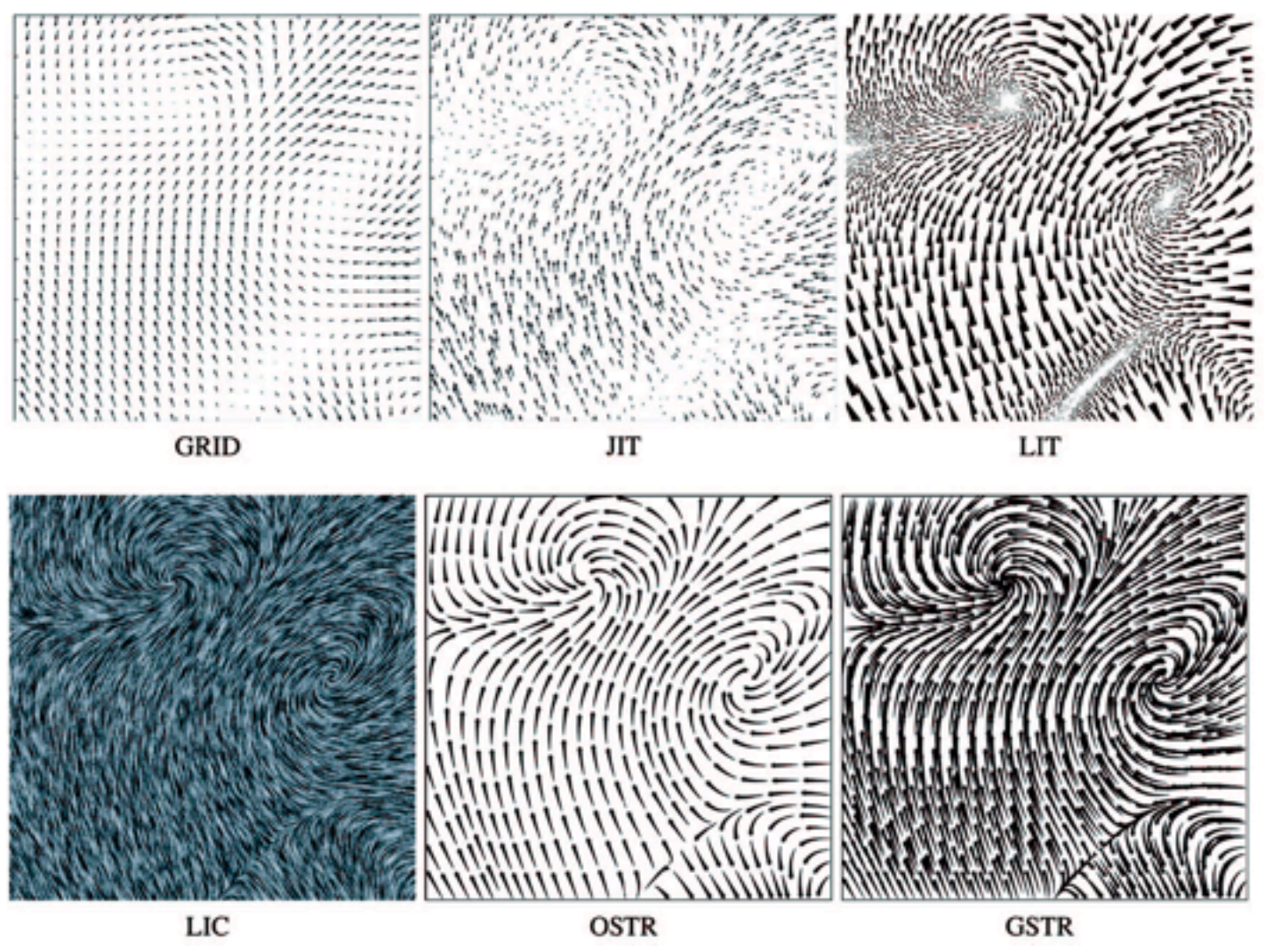

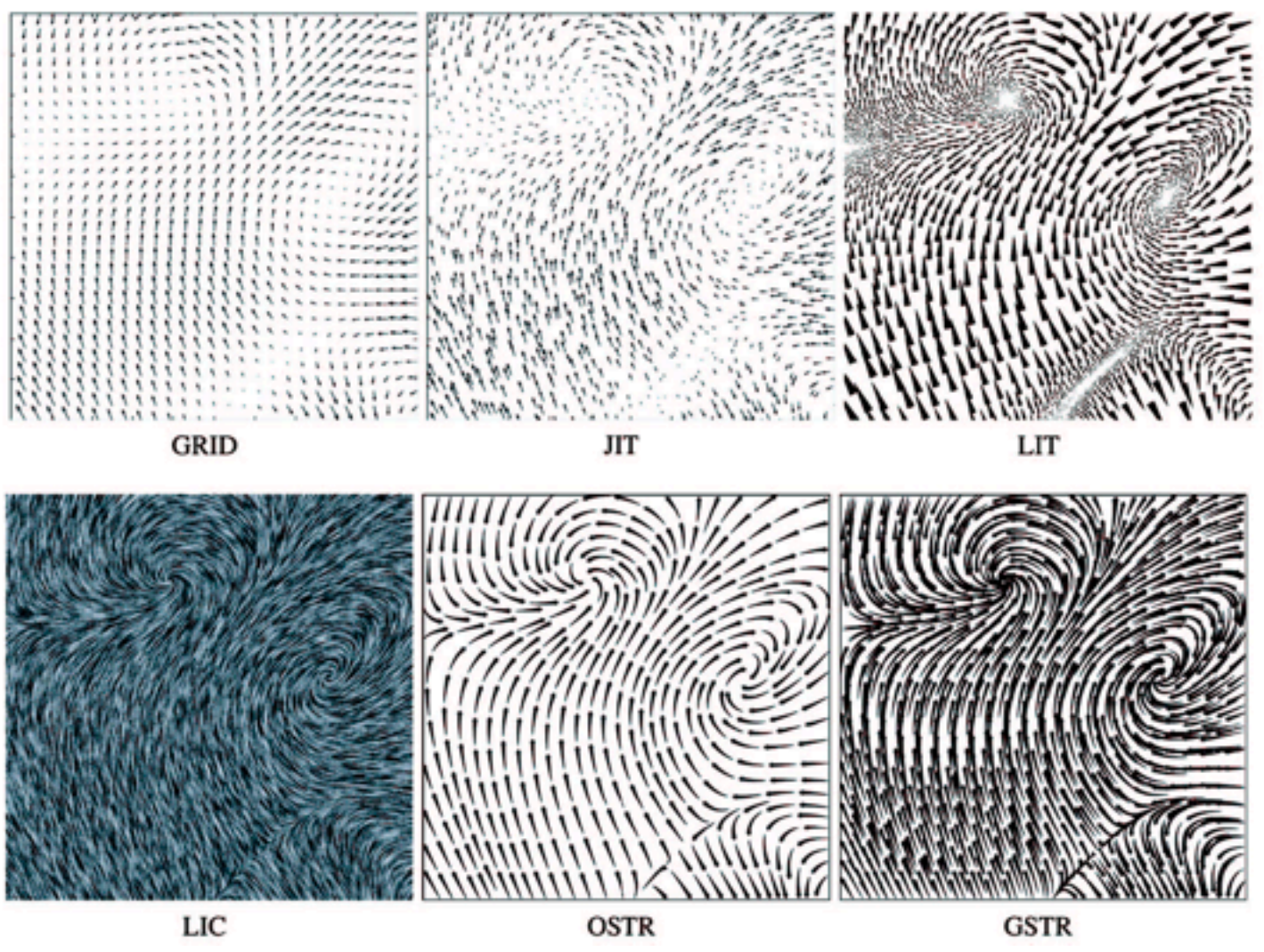

*[Comparing 2D vector field visualization methods: A user study. Laidlaw et al. IEEE Trans.* 

*Visualization and Computer Graphics (TVCG) 11:1 (2005), 59–70.]*

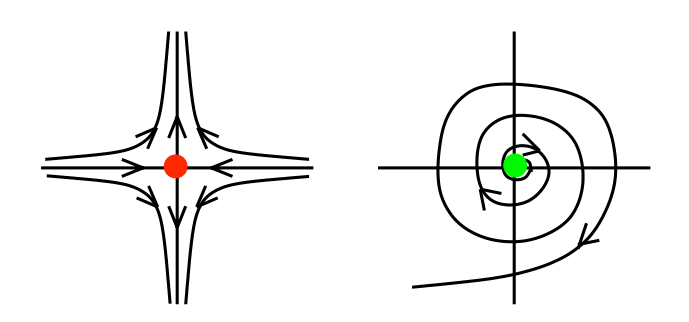

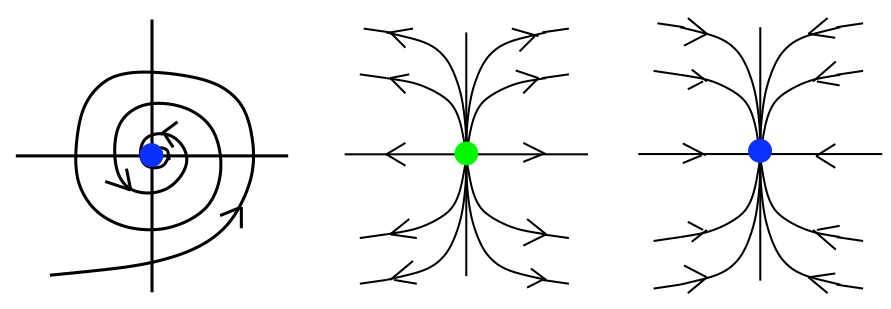

[Topology tracking for the visualization of time-dependent two-dimensional flows. Tricoche,  $F_1$ , and Tragen. Compacts  $\alpha$  ordpries 20.2  $\alpha$ *Wischgoll, Scheuermann, and Hagen. Computers & Graphics 26:2 (2002), 249–257.]*

### Vector fields

- empirical study tasks
	- finding critical points, identifying their types
	- identifying what type of critical point is at a specific location
	- predicting where a particle starting at a specified point will end up (advection)

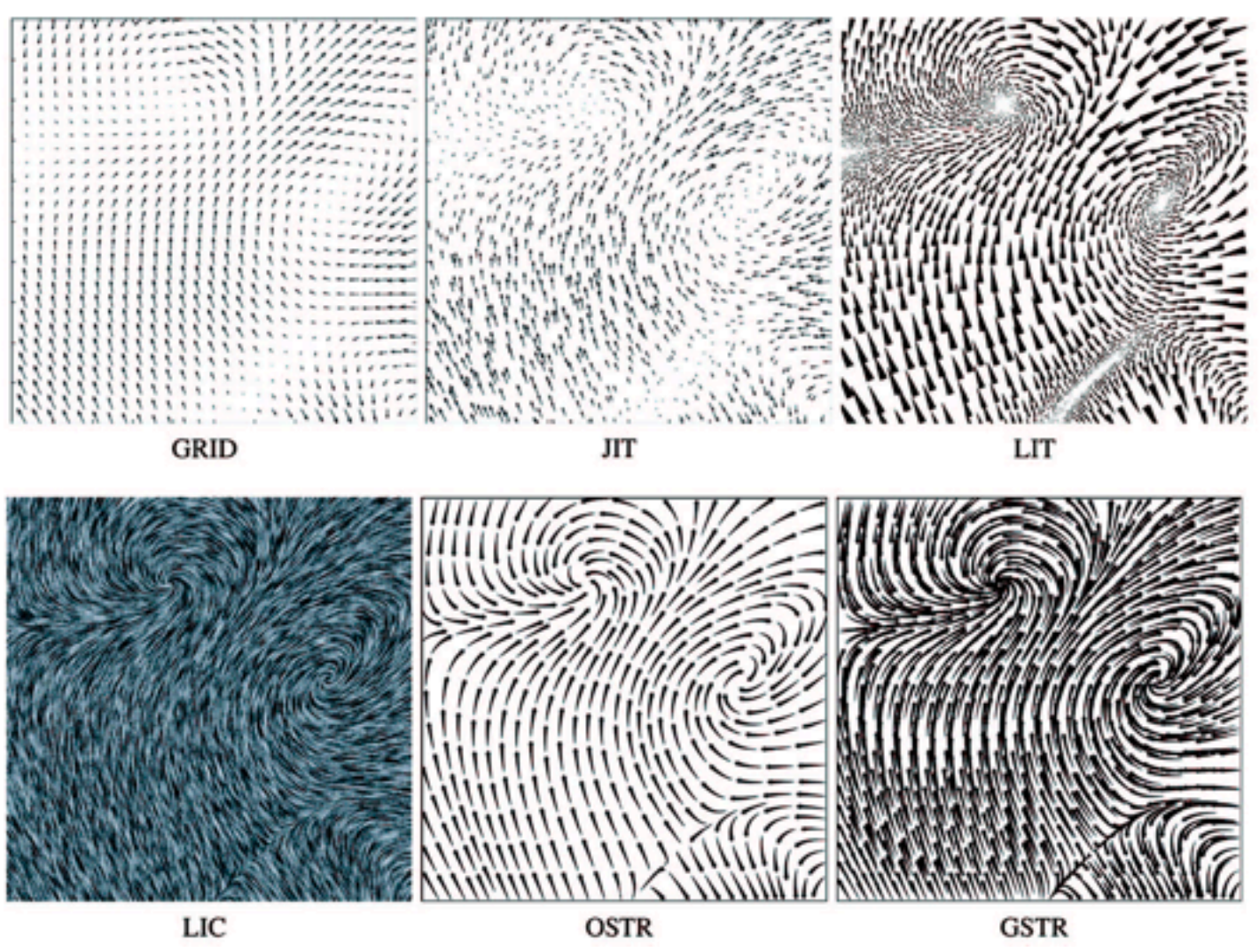

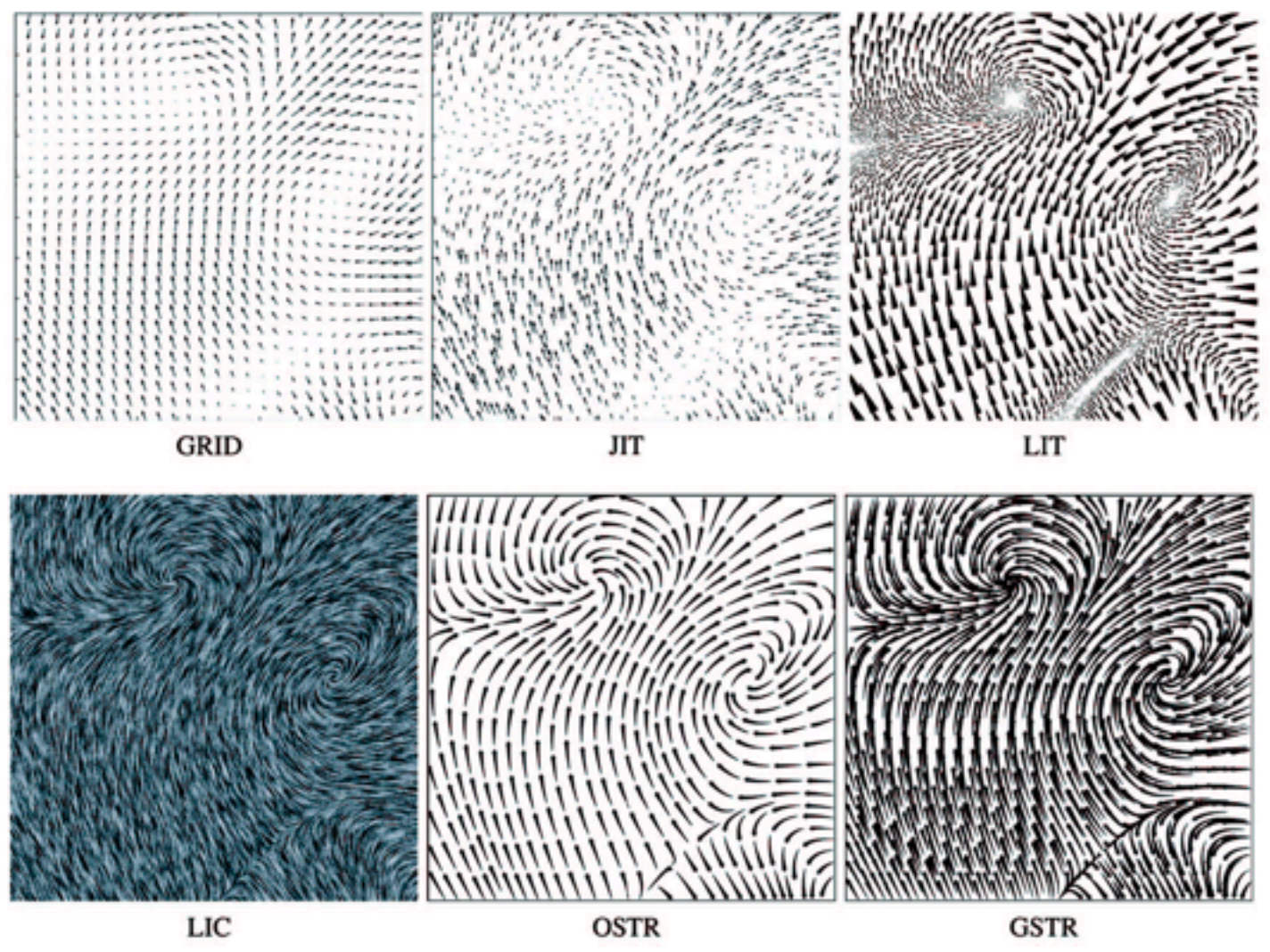

*[Comparing 2D vector field visualization methods: A user study. Laidlaw et al. IEEE Trans.* 

*Visualization and Computer Graphics (TVCG) 11:1 (2005), 59–70.]*

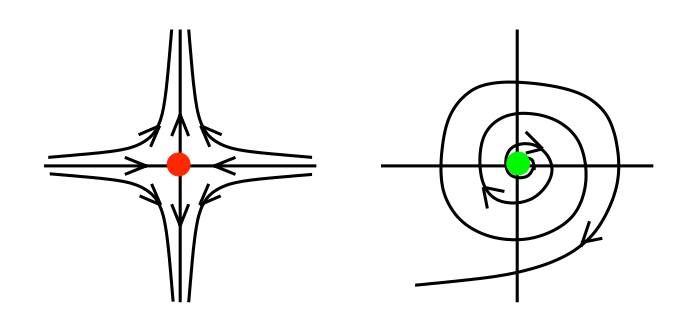

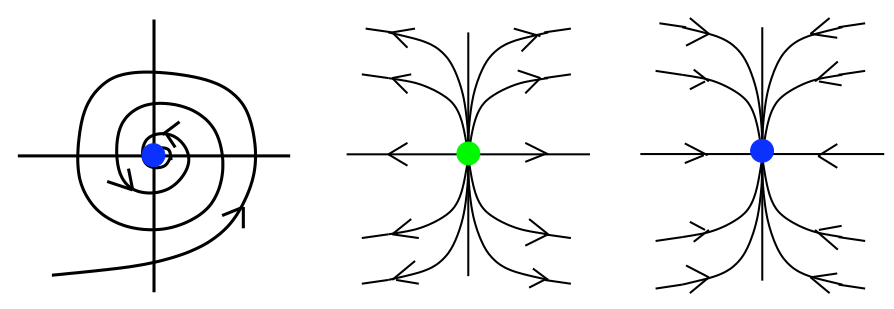

[Topology tracking for the visualization of time-dependent two-dimensional flows. Tricoche,  $F_1$ , and Tragen. Compacts  $\alpha$  ordpries 20.2  $\alpha$ *Wischgoll, Scheuermann, and Hagen. Computers & Graphics 26:2 (2002), 249–257.]*

### Idiom: **similarity-clustered streamlines**

- data
	- 3D vector field
- derived data (from field)
	- streamlines: trajectory particle will follow
- derived data (per streamline)
	- curvature, torsion, tortuosity
	- signature: complex weighted combination
	- compute cluster hierarchy across all signatures
	- encode: color and opacity by cluster
- tasks
	- find features, query shape
- scalability
	- $-$  millions of samples, hundreds of streamlines

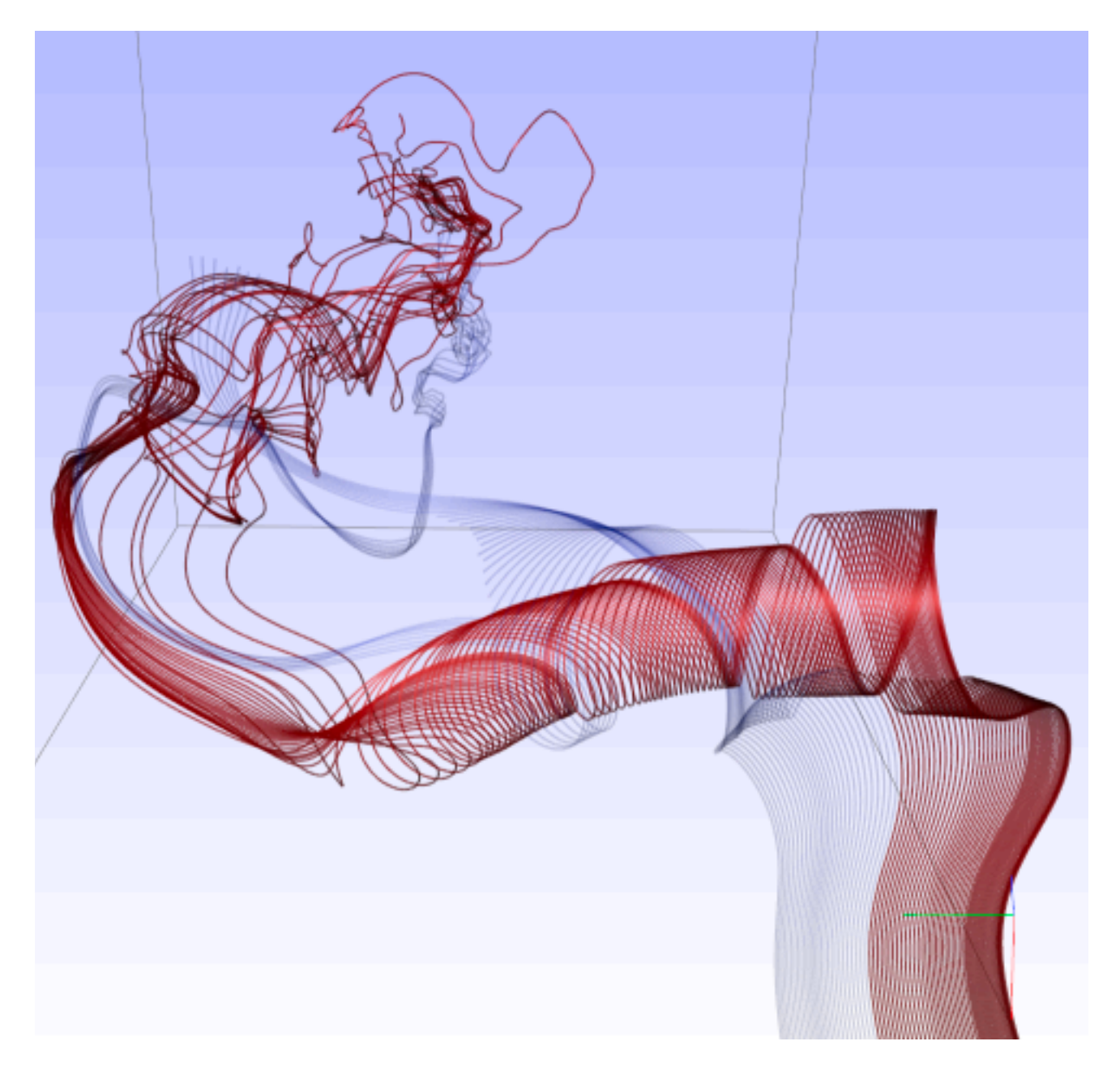

*[Similarity Measures for Enhancing Interactive Streamline Seeding. McLoughlin,. Jones, Laramee, Malki, Masters, and. Hansen. IEEE Trans. Visualization and Computer Graphics 19:8 (2013), 1342–1353.]*

### Further reading

- Visualization Analysis and Design. Munzner. AK Peters / CRC Press, Oct 2014. *– Chap 8: Arrange Spatial Data*
- How Maps Work: Representation, Visualization, and Design. MacEachren. Guilford Press, 1995.
- Overview of visualization. Schroeder and. Martin. In The Visualization Handbook, edited by Charles Hansen and Christopher Johnson, pp. 3–39. Elsevier, 2005.
- Real-Time Volume Graphics. Engel, Hadwiger, Kniss, Reza-Salama, and Weiskopf. AK Peters, 2006.
- Overview of flow visualization. Weiskopf and Erlebacher. In The Visualization Handbook, edited by Charles Hansen and Christopher Johnson, pp. 261–278. Elsevier, 2005.

#### Next Time

- to read
	- VAD Ch. 9: Networks
	- [Topological Fisheye Views for Visualizing Large Graphs,](http://www.research.att.com/export/sites/att_labs/groups/infovis/res/legacy_papers/DBLP-journals-tvcg-GansnerKN05.pdf) Emden Gansner, Yehuda Koren and Stephen North. IEEE TVCG 11(4):457-468, 2005.
		- paper type: technique